# ライフサイエンス統合データベース開発運用

「標準化に向けた主要ウェブサービスの調査と

ドキュメントの作成」

# 調査報告書

# 平成 19 年 12 月 28 日

(株)三菱総合研究所

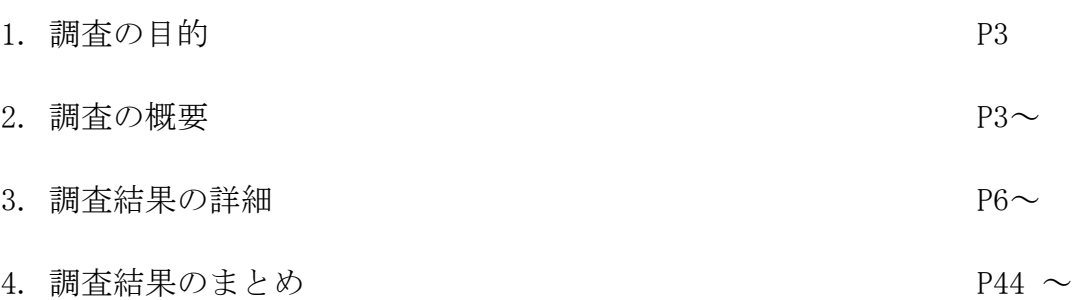

目次

2

#### 1. 調査の目的

本調査は、「ライフサイエンス統合データベース開発運用」における「共通基盤技 術開発」を行うにあたり必要とされる、ウェブサービスの現状調査とドキュメント作 成を目的としている。

ライフサイエンスにおけるデータベースは、多様かつ巨大になりつつあり、これら を統合したデータベースを構築するにあたり、実際に既存のデータベースを受け入れ るだけでなく、ウェブサービスにより分散環境のまま利用可能な形で統合するシステ ムを構築する必要に迫られている。しかし、国内外で提供されているウェブサービス はドキュメントが十分に整備されているとはいえない。

このため、それぞれのサービスの機能と使用方法を十分に調査することで、効果的 な統合化を行うためのドキュメントと基礎資料を作成する。

#### 2. 調査の概要

現在、世界中のバイオインフォマティクスのセンターで様々なウェブサービスが公 開されており、BioMOBY のように相互運用を目的としたレポジトリも開発されてきて いるが、主要なサービスがすべて網羅されているとは言えない状況である。また、各 サービスでやりとりされる生物学データは、フォーマットの違いなどにより簡単には 相互利用できない状況であること、サービス毎にメソッドの命名規則が異なることや ドキュメントが不足しているといった問題があり、各サービスを組み合わせたワーク フローの構築は非常に困難である。

そこで、主要なウェブサービスについて、各サービスで提供されている機能を調査 し、それぞれのメソッドの解説と使用方法をドキュメント化するとともに、メソッド の目的ごとに階層的な分類を行う。この結果から、各サーバの全てのメソッドを統一 的に扱うために破綻しない命名規則を検討する。さらに、各サービスでやりとりされ るデータフォーマットの中で共通化できるものの種類を検討しデータ型の標準化を 図る。また、ウェブサービスのメソッドの機能的な階層分類と、まだウェブサービス 化されていない既存のバイオインフォマティクスのアプリケーションの機能的な階 層分類について比較を行い、現状のウェブサービスにおいてどのようなサービスが欠 けているかを明らかにする。これらの調査を通じて、今後の統合ウェブサービス構築 に必要となる基礎資料を作成する。また、これらの調査結果は一般利用者が既存のウ ェブサービスを直接利用する際に参考となる有用なドキュメントとして公開する。 具体的には以下の項目を実施する(図 1 参照)。

① ウェブサービスプロバイダーの選定 ウェブサービスのメソッド情報を収集、調査する対象プロバイダーの選定を行う。

選定基準は、主要機関であること、汎用的なメソッドを多く提供していること、調 査全体としてバイオインフォマティクス分野の全体をカバーできること、などとす る。

- ② ウェブサービス記述言語ファイル(WSDL)の収集 ウェブサービスの機能等を調査するためのリソースとして、①で選定したウェブ サービスプロバイダーで提供されているウェブサービスの WSDL ファイルを収集す る。
- ③ ドキュメントページの収集 ②で取得した WSDL にはウェブサービスのメソッド機能が十分に記述されていな い場合が多いことから、メソッドの機能や利用方法を解説したウェブページを可能 な限りで収集する。
- ④ メソッド情報の整理 ②と③で収集した WSDL ファイルとウェブページから、メソッド情報を表形式で整 理する。
- ⑤ メソッドの分類 ④で整理したメソッド情報をもとに、メソッドの機能を大まかに分類する。
- ⑥ メソッド命名規則の提案 ⑤のメソッド機能分類結果をもとに、メソッドの機能分類カテゴリを定義し、命 名規則を決める。その際、⑤の既存メソッドの現状を反映するとともに、類似した 試みが行われている BioMOBY などのプロジェクトを調査し、連携の可能性なども含 めて、参考にする。
- ⑦ メソッド入出力データの分類 ⑤及び⑥で機能分類したメソッドに対し、ドキュメント整備の必要性の観点から 優先順位を付け、優先順位の高いメソッドに絞りその入出力データの分類、整理を 行う。なお、優先順位付けについては、適宜担当者の意見を仰ぐこととする。
- ⑧ メソッド入出力データの標準化 ⑦のメソッド入出力データの分類結果をもとに、プロバイダー間で異なる構造、 表記がなされているものを標準化するための仕様案を提案する。その際、⑥と同様 に、類似した試みが行われている BioMOBY などのプロジェクトを調査し、連携の可 能性なども含めて、参考にする。
- ⑨ メソッド実行テスト ⑦の優先順位付けで絞り込まれたメソッドに対し、適当な入力データサンプルを 用意し、メソッドの実行テストを行い、実行の可否などの結果を⑩のドキュメント 作成でまとめる。なお、実行テスト時の使用言語は、Ruby、Perl、Java、Python の いずれかとし、いずれかの言語で実行が失敗した場合はこの中の別の言語でも試す こととする。
- ⑩ メソッドドキュメントの作成

⑥で作成したメソッド命名規則、⑧で作成したメソッド標準入出力データと、個 別メソッド間の対応関係表を作成するとともに、メソッドの機能、使用方法、実行 の可否についての解説をまとめる。

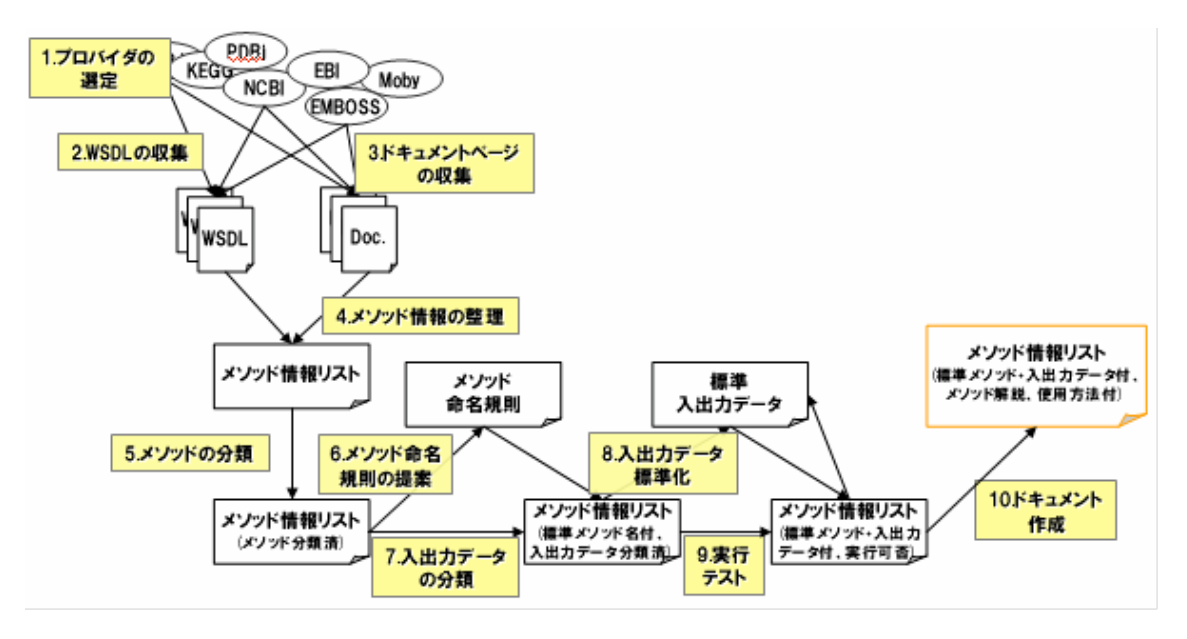

図 1 調査の流れ

### 3. 調査結果の詳細

#### 3.1 ウェブサービスプロバイダーの選定

ウェブサービスのメソッド情報を収集、調査する対象プロバイダーの選定を行う。 選定基準は、主要機関であること、汎用的なメソッドを多く提供していること、調 査全体としてバイオインフォマティクス分野の全体をカバーできること、などとし た。

その結果、以下のウェブサービスプロバイダーを第一選定プロバイダーとした。 後述の作業においては、さらにこれらのプロバイダーから絞込み、詳細な調査を行 う。

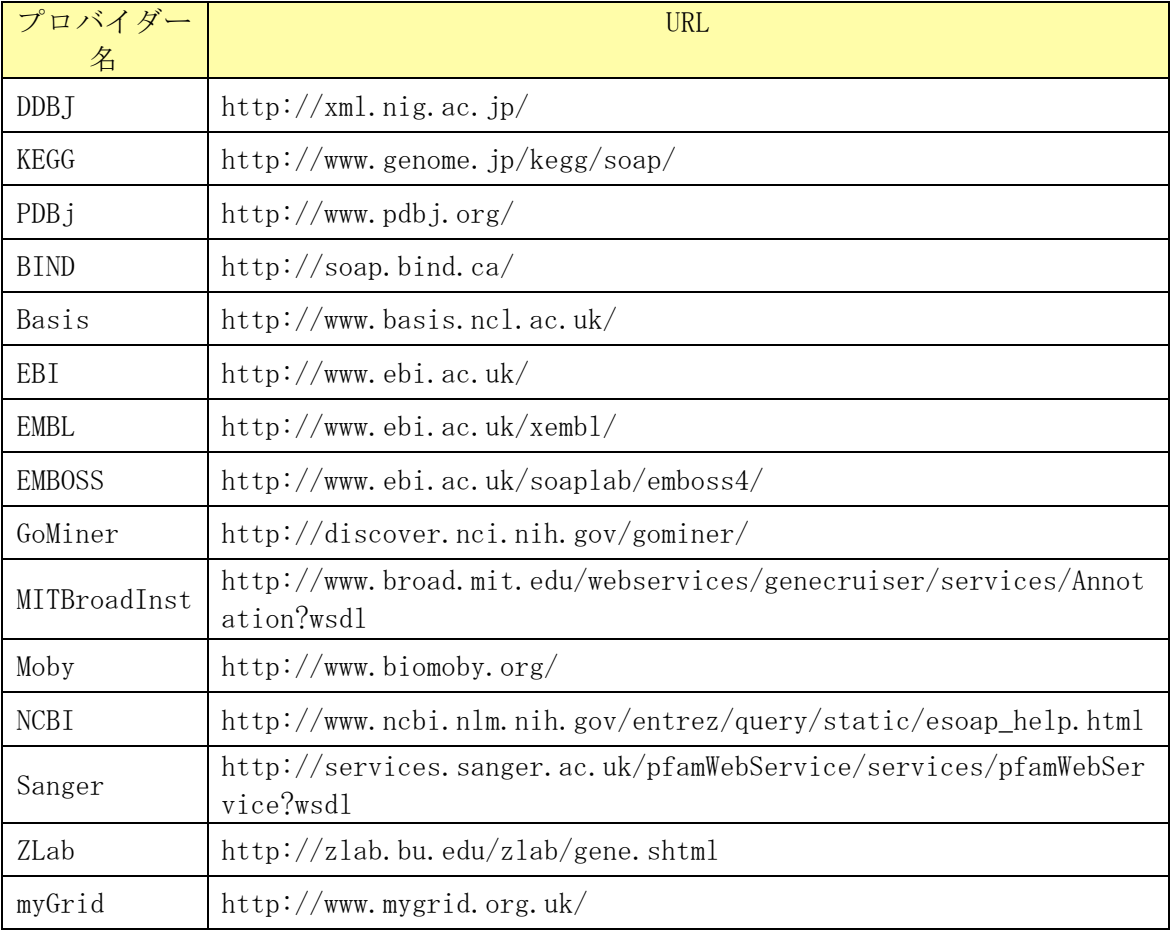

#### 表 1 ウェブサービスプロバイダーの選定

#### 3.2 ウェブサービス記述言語ファイル(WSDL)の収集

ウェブサービスの機能等を調査するためのリソースとして、3.1 で選定したウェ ブサービスプロバイダーで提供されているウェブサービスの WSDL ファイルを収集 した。なお、Moby で提供されているウェブサービスの WSDL は URL 指定で直接入手 できないため、Moby Client プログラムを利用して取得した(詳細は 3.6 を参照)。

#### 3.3 ドキュメントページの収集

3.2 で取得した WSDL にはウェブサービスのメソッド機能が十分に記述されていな い場合が多いことから、メソッドの機能や利用方法を解説したウェブページを可能 な限り収集した。

#### 3.4 メソッド情報の整理

3.2、3.3 で収集した WSDL ファイルとウェブページから、メソッド情報を表形式 で整理した。整理した表は、「調査結果データ」に一部記載するとともに、納品物 の電子媒体に全体を保存した。

ここでは、収集した WSDL などから得られたウェブサービスのメソッド数の集計結 果を記載する(表 2、表 3 参照)。

これらの数値や、国内外区分、提供されているサービスの種類、来年 2 月に予定 している会議出席者などの情報を考慮して、表の薄青に塗りつぶしたプロバイダー について、3.5 メソッドの分類を行うことにした。

| プロバイダー名       | portType 数     | operation 数  |
|---------------|----------------|--------------|
| <b>DDBJ</b>   | 25             | 205          |
| <b>KEGG</b>   | $\mathbf{1}$   | 72           |
| PDB j         | 4              | $34\,$       |
| <b>BIND</b>   | $\mathbf{1}$   | 12           |
| Basis         | $\mathbf{1}$   | 8            |
| <b>EBI</b>    | 26             | 235          |
| <b>EMBL</b>   | $\mathbf{1}$   | $\mathbf{1}$ |
| <b>EMBOSS</b> | 209            | 1045         |
| GoMiner       | $\mathbf{1}$   | $\mathbf{1}$ |
| MITBroadInst  | $\mathbf 1$    | 10           |
| Moby          | 1600           | 2044         |
| <b>NCBI</b>   | $\overline{4}$ | 30           |
| Sanger        | $\mathbf 1$    | 5            |
| ZLab          | 7              | 33           |
| myGrid        | 19             | 437          |

表 2 メソッド数の集計(全体)

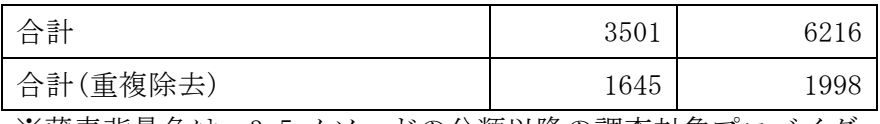

※薄青背景色は、3.5 メソッドの分類以降の調査対象プロバイダー

表 3 メソッド数の集計(Moby 内プロバイダー)

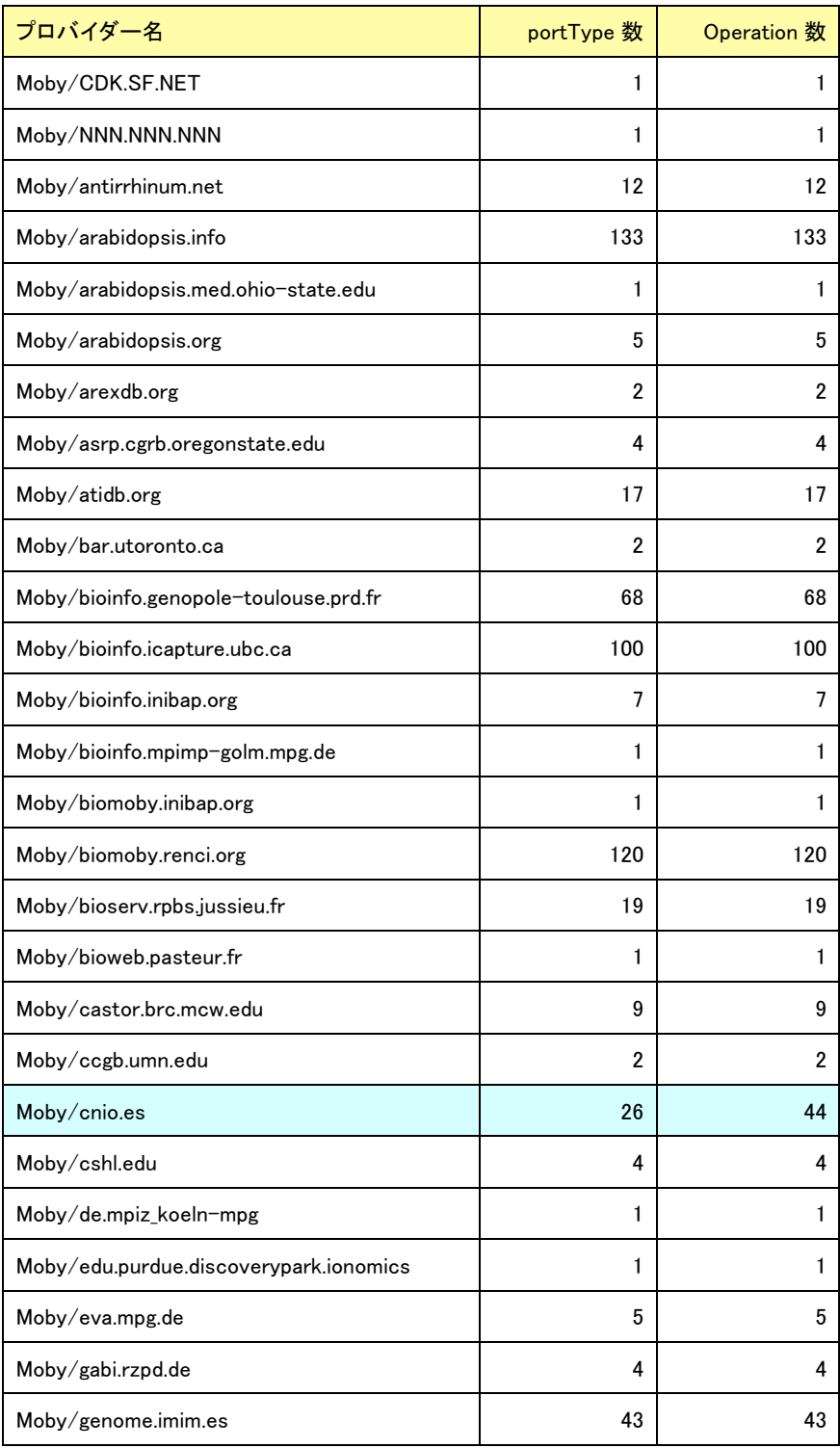

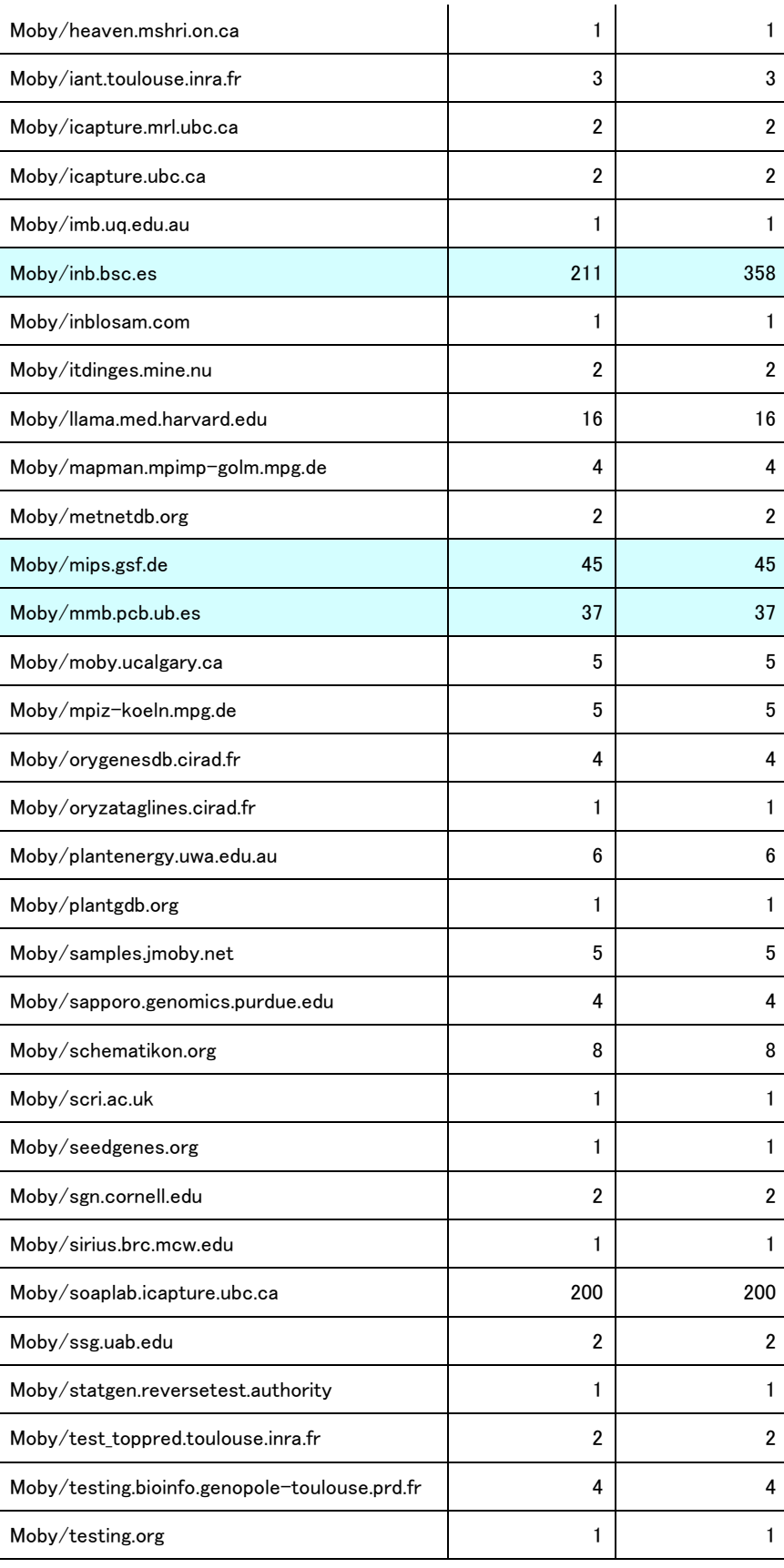

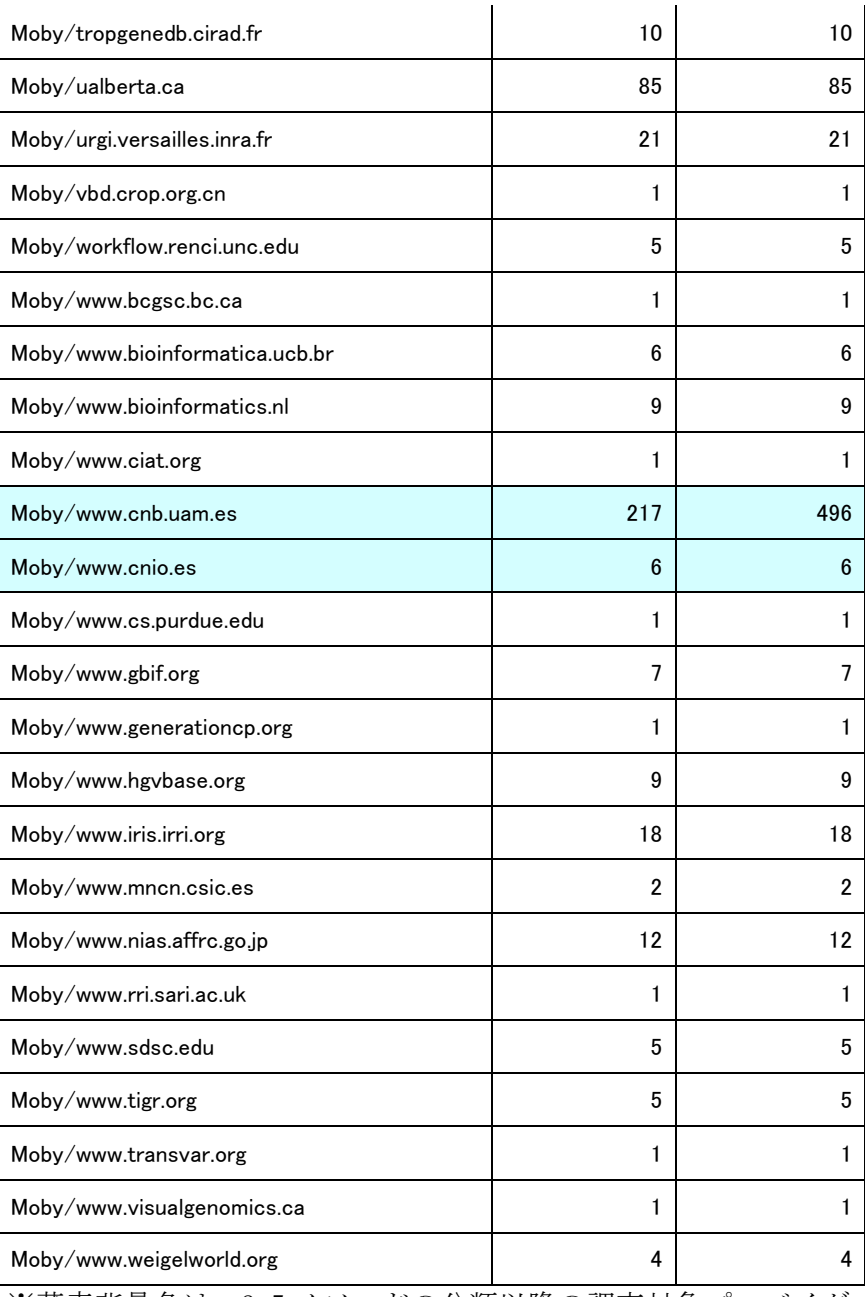

※薄青背景色は、3.5 メソッドの分類以降の調査対象プロバイダー

#### 3.5 メソッドの分類

3.4 で整理したメソッド情報をもとに、メソッドの機能を大まかに分類した。分 類結果の詳細は納品物の電子媒体に納めるので、ここでは主なメソッド分類の operation 数を表 4 に記載する。

| 主なメソッド分類                                      | 分類された operation 数 |
|-----------------------------------------------|-------------------|
| Analysis $\geq$ Calculate Nucleic Composition | 41                |
| Analysis $\geq$ Calculate Nucleic Property    | 31                |
| Analysis $\geq$ Calculate Protein Property    | 73                |
| Convert $\geq$ Convert Sequence               | 108               |
| Database Search                               | 768               |
| Display > Display Graph                       | 33                |
| $Display$ > $Display$ Multiple Alignment      | 10                |
| Homology Search $>$ Blast                     | 8                 |
| Homology Search $>$ FASTA                     | 40                |
| Motif Search                                  | 170               |
| Multiple Alignment                            | 93                |
| Pairwise Alignment                            | 192               |
| Parsing                                       | 217               |
| Phylogenetic Analysis                         | 265               |
| $Predict$ > Repeat Prediction                 | 23                |
| Predict > Gene Finding                        | 23                |

表 4 主要分類に含まれるメソッドの数

#### 3.6 メソッド命名規則の提案

3.5 のメソッド機能分類結果をもとに、メソッドの機能分類カテゴリを定義し、 命名規則を決めた。その際、3.5 の既存メソッドの現状を反映するとともに、類似 した試みが行われている BioMOBY などのプロジェクトを調査し、連携の可能性など も含めて、参考にした。

まず、BioMoby プロジェクトの調査結果をまとめる。

BioMoby(http://www.biomoby.org/)では、サービスクラス及びサービス入出力オ ブジェクトクラスのオントロジーを定義、参照することで、サービス発見やサービ ス連携を容易にする仕組みを構築している(図 2参照)。

従来のウェブサービスにおいては、ユーザは、自分の要求を満たしてくれるサー ビスを提供しているプロバイダーをウェブ上から探し出し、プロバイダーごとに異 なるリクエスト方法を調べた上で、リクエストを行う必要があった。しかし BioMoby を使うことで、ユーザは、Moby Central と呼ばれる、各プロバイダーのサービス情 報を管理しているサーバーを介してサービスの探索を行うことができる。また BioMoby で提供されているクライアントプログラムを利用することで、統一した形 式でサービスの実行も可能となる。

処理の流れは、まずサービスプロバイダーが提供したいサービスを Moby Central

に登録する(Step1)。その際、そのサービスのクラスや、入出力オブジェクトのク ラスを、Service Type Ontology や Data Type Ontology をもとに定義し、統一化し ておく。次に、ユーザは、BioMoby ホームページからダウンロードしたクライアン トプログラムを利用して、サービスクラス名や入力クラス名などをキーにしてサー ビス探索を行い(Step2)、サービスインスタンス情報を取得する(Step3)。最後に、 ユーザは再びクライアントプログラムを利用して、サービスプロバイダーに実行リ クエストを出し(Step4)、プロバイダー側からの結果を受け取る(Step5)。

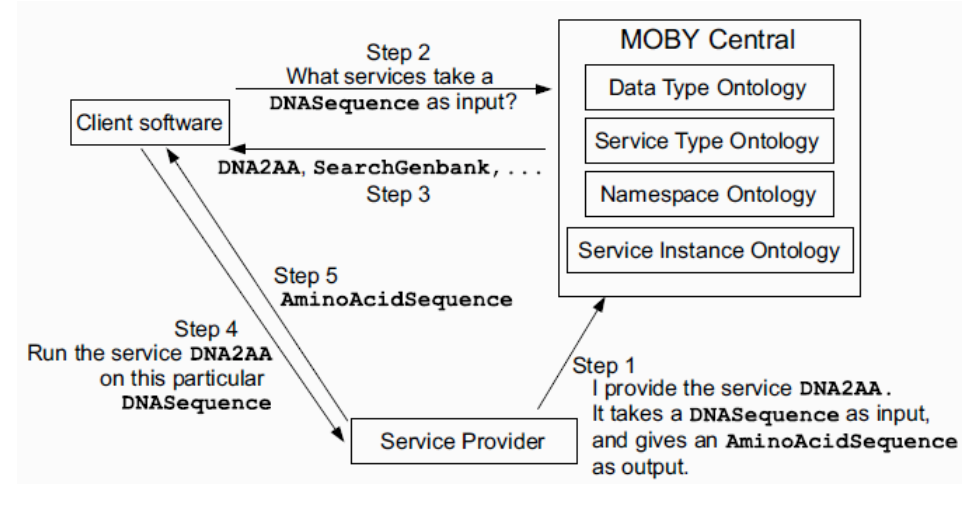

図 2 BioMoby のシステム構成

(出典:Seahawk: moving beyond HTML in Web-based bioinformatics analysis. P.MK. Gordon & C.W.Sensen, BMC Bioinformatics (2007))

図 3 に BioMoby クライアントプログラム(perl 版。SOAP::Lite を利用)を利用したサー ビス発見プログラム例を示す。このプログラムの中では、findService を使って、プロ バイダーURI やサービスメソッド名、入出力オブジェクト名などをもとにサービスの検 索を行っている。検索で得られる情報としては、そのサービスのプロバイダーURI、メ ソッド名、メソッドの解説、入出力データの名前・オブジェクトクラス・名前空間、そ してパラメータ情報がある。パラメータ情報には、その名前、メソッドクラス(同期/ 非同期の区分)、上下限値、デフォルト値、選択肢がある。例えば、ホモロジー検索メ ソッドの場合、選択できるデータベース名を得るためには、パラメータ database(メソ ッドごとに名前は異なる場合がある)の選択肢を参照すれば良い。

#!/usr/bin/perl

use MOBY::Client::Central;

```
$ENV{'MOBY_SERVER'} = "http://moby.ucalgary.ca/moby/MOBY -Central.pl";
SENV{'MDBY URI'} = "http://moby.ucalgary.ca/MOBY/Central";#--------------- サービス検索のためのキー指定 ---------------#
$authURI = "inb.bsc.es"; キプロバイダーURI (任意)
$serviceName = "getAminoAcidSequence"; # サービスメソッド名 (任意)
#--------------- findService ---------------#
my m = M0BY::Client::Central ->new;
my ($serv_instances, \text{freq} = \text{fm} ->findService(authURI => $authURI, serviceName =>
$serviceName);
if (scalar(@$serv_instances)<1){
     exit;
}
my $SI = shift @$serv_instances;
printf "Service Name: %s\n", $SI->name;
printf "Authority: %s\n", $SI->authority;
printf "Description: %s\n", $SI->description;
printf "Sync/Async: %s\n", $SI->category;
#--------------- Input ---------------#
my \text{\$inputs} = \text{\$SI->input};foreach my $input (@$inputs){
     if ($input->isSimple){
       printf "Simple Input Name: %s\n", $input->articleName;
       printf "Simple Input Type: %s\n", $input->objectType
       my \text{mmespaces} = \text{simput}\ -\ \text{namespaces}; foreach my $namespace (@$namespaces){
            printf "Simple Input Namespace: %s\n", $namespace;
        }
```

```
 } elsif ($input->isCollection){
       printf "Collection Input Name: %s\n", $input->articleName;
       my \sinh \theta = \sinh^{-1} \sinh^{-1} \theta foreach my $simp (@$simples){
            printf "Included Input Type: %s\n", $simp->objectType;
           my \mathfrak snamespaces = \mathfrak ssimp ->namespaces;
            foreach my $namespace (@$namespaces){
                printf "Included Input Namespace: %s\n", $namespace;
            }
     }
}
#--------------- Output ---------------#
mv Soutputs = S1->output;
foreach my $output (@$outputs){
     if ($output->isSimple){
       printf "Simple Output Name: %s\n", $output->articleName;
       printf "Simple Output Type: %s\n", $output->objectType
       my snamespaces = $output->namespaces; foreach my $namespace (@$namespaces){
             printf "Simple Output Namespace: %s\n", $namespace;
        }
     } elsif ($output->isCollection){
       printf "Collection Output Name: %s\n", $output->articleName;
       my ssimples = soutput->Simples;
        foreach my $simp (@$simples){
            printf "Included Output Type: %s\n", $simp->objectType;
           my \text{mmespaces} = \text{simp} - \text{namespaces};
            foreach my $namespace (@$namespaces){
                printf "Included Output Namespace: %s\n", $namespace;
            }
     }
```
#--------------- Parameters ---------------# my  $\text{%secondaries} = \text{S}I - \text{%secondary};$ foreach my \$secondary (@\$secondaries){ next unless \$secondary->isSecondary; printf "Parameter Name: %s\n" \$secondary->articleName; printf "Parameter Type: %s\n", \$secondary->datatype; printf "Parameter Max: %s\n", \$secondary->max; printf "Parameter Min: %s\n", \$secondary->min; printf "Parameter Default: %s\n", \$secondary->default; \$enum\_line,\$\_->description foreach my \$enum (@{\$secondary->enum}){ printf "Parameter Enumeration: %s\n", \$enum; } }

}

図 3 サービス発見のための BioMoby クライアントプログラム例

BioMoby のサービスの中には、同期実行と非同期実行のメソッドが含まれており、その いずれであるかは、前述のサービス発見プログラムの中で利用しているように[Service Instance]->category で参照可能である。この値が単に"moby"の場合は同期実行メソ ッド、"moby-async"の場合は非同期メソッドである。なお、Moby Central サーバー が移動することもあり得るので、その場合はプログラム内で記述しているように環境変 数 MOBY\_SERVER、MOBY\_URI などを指定しておく必要がある。

図 4 に同期実行のためのクライアントプログラム例を示す。実行のためにまずサービ ス発見時と同様にプロバイダーURI、メソッド名をもとにサービスインスタンスを取得 しておく必要がある。サービスインスタンスが見つかれば、次に retrieveService を使 って WSDL ファイルを取得し、MOBY::Client::Service->new によってサービスプロバイ ダーにアクセスする。実行リクエストは、入力データ(、必要ならばパラメータ)を指定 し、execute によって発信する。入力データ、パラメータの指定方法は同じで、入力/ パラメータ名とその値の組を並べればよい。例えば、サンプルプログラムの場合は、入 力データ名は、"input"、そのデータ値は"<Object namespace='Swiss-Prot'

id=' P08641' />"である。このデータ値の記述は、BioMoby で設定されているオブジ ェクト指定方法で、そのオブジェクトクラス(この場合は"Object")と、名前空間 ("Swiss-Prot")、ID("P08641")が基本要素となり、入力データに配列データ自体を 指定するような場合はさらに配列を埋め込むようにする(図 5 参照)。

```
#!/usr/bin/perl
use MOBY::Client::Central;
use MOBY::Client::Service;
$ENV{'MOBY_SERVER'} = "http://moby.ucalgary .ca/moby/MOBY-Central.pl";
$ENV{'MOBY_URI'} = "http://moby.ucalgary.ca/MOBY/Central";
$authURI = "inh.bsc.es";$serviceName = "getAminoAcidSequence";
$articleName = "input";
$input data = %Object name space='Swiss - Prot' id='P08641'}/`;my $m = MOBY::Client::Central->new;
my ($serv instances, $reg) = $m -\frac{1}{1}ndService(authURI \Rightarrow $authURI,
                                                     servicelRame \Rightarrow $serviceName);
my $SI = shift @$serv_instances;
my swsdI = \text{Sm} \rightarrow \text{retr}ieveService(\text{\$SI});
my SERN = MOBY:Client:Service -\n\rangle new (service =\n> Swsd!);
@XMLinputlist = ([\$articleName, \$inputdata]);
my \text{S} result = \text{S}SERV->execute(XMLinputlist => \\equalingutlist);
```
printf "%s\n", \$result;

図 4 サービス同期実行のための BioMoby クライアントプログラム例

図 5 に非同期実行の場合の BioMoby クライアントプログラム例を示す。非同期実行と 同期実行の方法の違いは、まず呼び出すライブラリが異なる。非同期実行の場合は、 MOBY::Async::Serve を使い、サービスプロバイダーにアクセスアクセス後、submit → poll → result の順に実行する。その際に、受け渡す変数として、\$EPR と@queryIDs があり、それぞれはエンドポイント(サービス提供先)の URL、クエリーID を示す。現 在のところ、BioMoby において非同期実行環境が完成しているかは不明であり、一部 完成しているドキュメントから本プログラム例を記述したが、実行の際にエラーが発生 し、実行完了していない。

#!/usr/bin/perl

```
use MOBY::Client::Central;
use MOBY::Async::Service;
SENV{' MOBY SERVER' = "http://moby.ucalgary.ca/moby/MOBY -Central.pl";
SENV{'MOBY} URI'} = "http://moby.ucalgary.ca/MOBY/Central";
$authURI = "inh, bsc. es";$serviceName = "runNCBIBlastpXML";
my $inputname1 = "sequence";
my $inputvalue1 = '<AminoAcidSequence namespace="Swiss -Prot" id="P08641" >
<Integer namespace="" id="" articleName="Length">887</Integer>
<String namespace="" id="" articleName="SequenceString">
MGRRWGSPALQRFPVLVLLLLLQVCGRRCDEAAPCQPGFAAETFSFSVPQDSVAAGRELGRVSFAACSGRPWAVYVPT
DTRFKVNGDGVVSTKRPLTLYGRKISFTIYAQDAMGKRHSARVTVGRHRHRRHHHNHHLQDTTPAVLTFPKHDPGFLR
RQKRDWVIPPISCLENHRGPYPMRLVQIKSNKDKESKVYYSITGQGADSPPVGIFIIERETGWLEVTEQLDREKIDRY
TLLSHAVSASGQPVEDPMEIIITVMDQNDNKPVFIKEVFVGYIEENAKPGTSVMTVNATDADDAVNTDNGIVSYSIVS
```
QQPPRPHPQMFTIDPAKGIISVLGTGLDRETTPNYTLIVQATDQEGKGLSNTATAIIEVTDANDNIPIFNPTMYEGVV EENKPGTEVARLTVTDQDAPGSPAWQAVYHIKSGNLDGAFSIITDPSTNNGILKTAKGLDYETKSRYDLVVTVENKVP LSVPITLSTASVLVTVLDVNEPPVFVPPIKRVGVPEDLPVGQQVTSYTAQDPDRDMRQKITYRMGSDPAGWLYIHPENG IVTATQPLDRESVHAINSTYKAIILAVDNGIPDTTGTGTLLLLLQDVNDNGPTPEPRSFEICSRQPEKQILSIVDKDLP PHTYPFKAALEHGSSNNWTVEIRGQDELAMGLKKELEPGEYNIFVKLTDSQGKAQVTQVKAQVCECEGTAKNCERRSYI VGGLGVPAILGILGGILALLILLLLLLLFARRRKVEKEPLLPPEDDMRDNVYNYDEEGGGEEDQDYDLSQLHRGLDARP EVIRNDVAPPLMAAPQYRPRPANPDEIGNFIDENLKAADTDPTAPPYDSLLVFDYEGGGSEATSLSSLNSSASDQDQDY DYLNEWGNRFKKLAELYGGGEDDE

</String>

</AminoAcidSequence>';

```
my $inputname2 = "expect_threshold";
my \text{Sinputvalue2} = ' \langle \text{Value} \rangle 0.01 \langle \text{Value} \rangle';
```
my  $m = M0BY$ ::Client::Central ->new;

```
my (\$serv_instances, %reg) = %m → findService(
```
authURI  $\Rightarrow$  \$authURI.  $servicel$ Rame  $\Rightarrow$  \$serviceName);

 $mv$  SSI = shift @Sserv instances;

```
my $wsdl = $m->retrieveService($SI);
```
my  $SERN = MOBY:: Async::Service->new(servative => Swsd!)$ ;

 $$SERN->s$ ilent $(0)$ :

 $@XML$ inputlist = ([ $$inputname1$ ,  $$inputvalue1$ , \$inputname2, \$inputvalue2]);

#my \$response = \$SERV->execute(XMLinputlist =>  $\angle$  \@XMLinputlist);

my (\$EPR, @queryIDs) = \$SERV->submit(XMLinputlist =>  $\angle$  \@XMLinputlist);

my  $@status = $SERV->polI ($EPR, @query IDs);$ 

printf "status: %s\n", @status[0];

my  $@$ response =  $$SERV->result$ ( $$EPR, @query IDs$ );

\$SERV->destroy(\$EPR);

図 5 サービス非同期実行のための BioMoby クライアントプログラム例

次に Moby Centralに登録されているサービス及びオブジェクトクラスの現状をまとめ る。現在登録されているクラス情報を取得するには、仕様上 Moby クライアントプログ ラムを利用すれば良いはずであるが、現在何らかの理由(オントロジーサーバの不備と 考えられる)により取得できない。そのため、本調査では、BioMoby のオントロジーデ ータを参照している別のサイト Remora (http://lipm-bioinfo.toulouse.inra.fr/remora/) から取得し、代用した。また、BioMoby の仕組みは、さまざまな研究グループが加工、 活用している。そのうちの 1 つ MOWServ (http://www.inab.org/MOWServ/)では、 BioMoby のサービス及びオブジェクトクラス階層を加工し、より分かりやすい階層構 造を提供しているので、このサイトの情報も比較対象として利用した。

図 6、図 7 に BioMoby、MOWServ それぞれに登録されているサービスクラスの階層 構造を示す。また、図 8 に BioMoby に登録されているサービスクラスのうち、実際に サービスインスタンスに付与され利用されているクラスを示す。BioMoby と MOWServ のサービスクラス及びその階層構造の比較から分かることは、MOWServ のサービスクラス構造は、BioMoby を参考にしており、そのうち実際利用されること の多いクラスのみの残し、あまり使われることのないクラスを間引いて作成している点 である。一方、BioMoby のサービスクラス構造は相対的に複雑になっており、特にト ップ階層にフラットに登録されているクラスが多い。

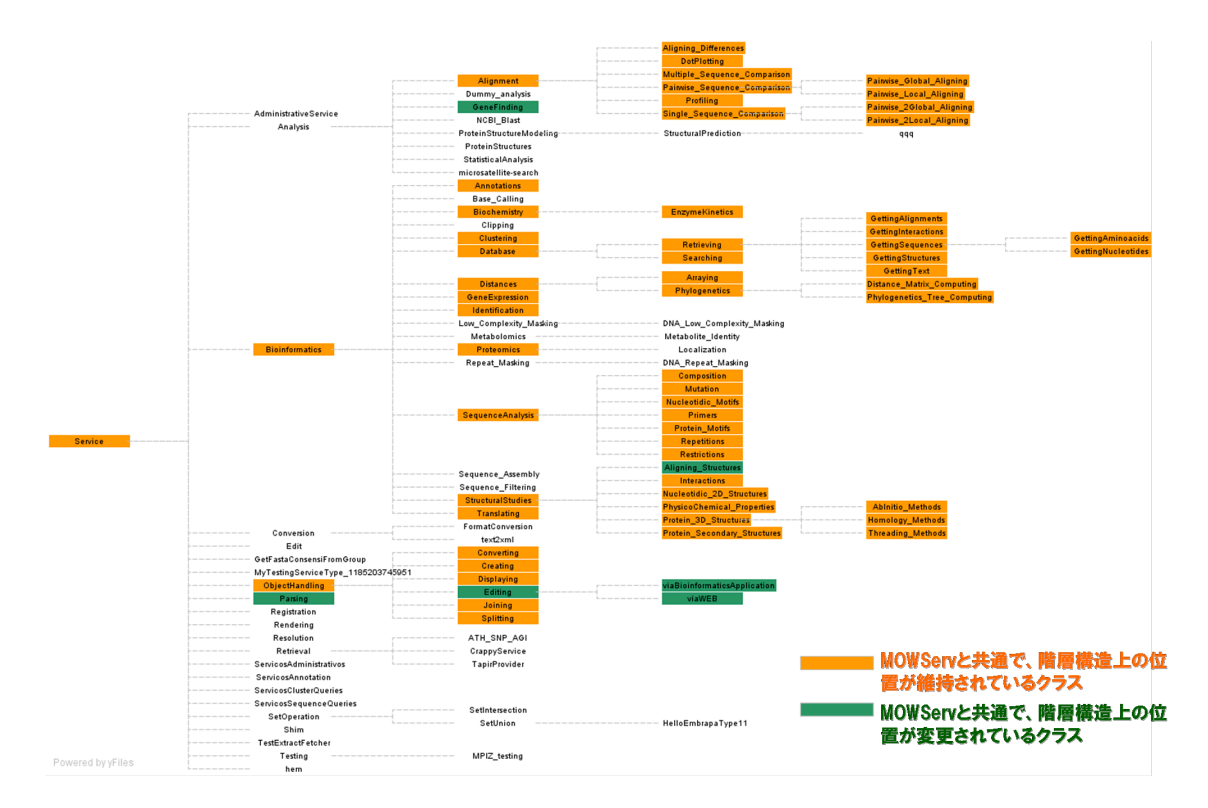

図 6 BioMoby のサービスクラス階層構造

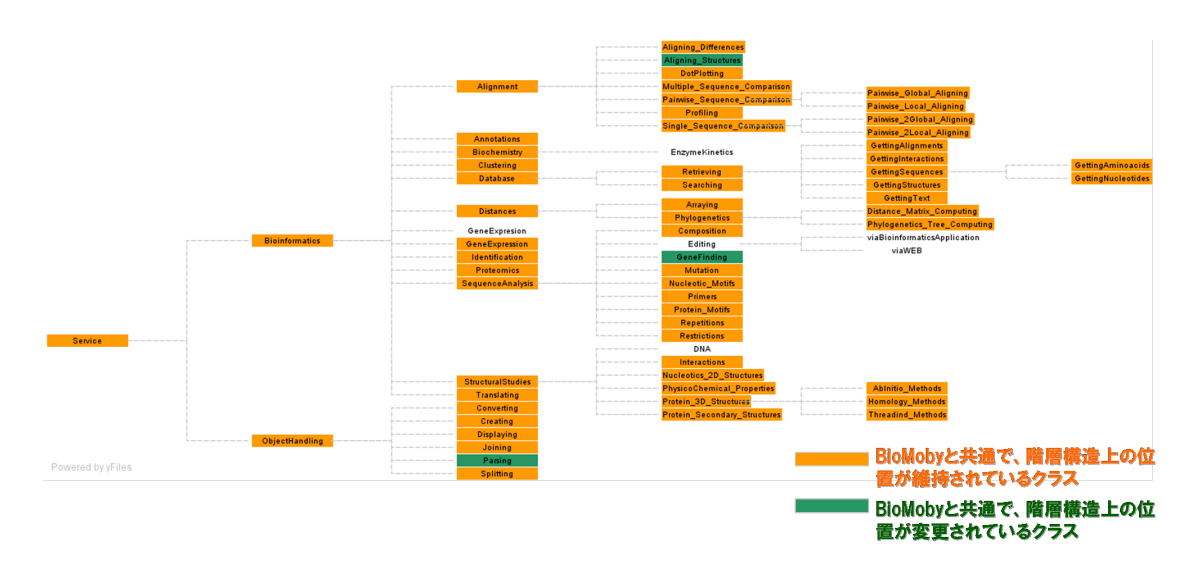

図 7 MOWServ のサービスクラス階層構造

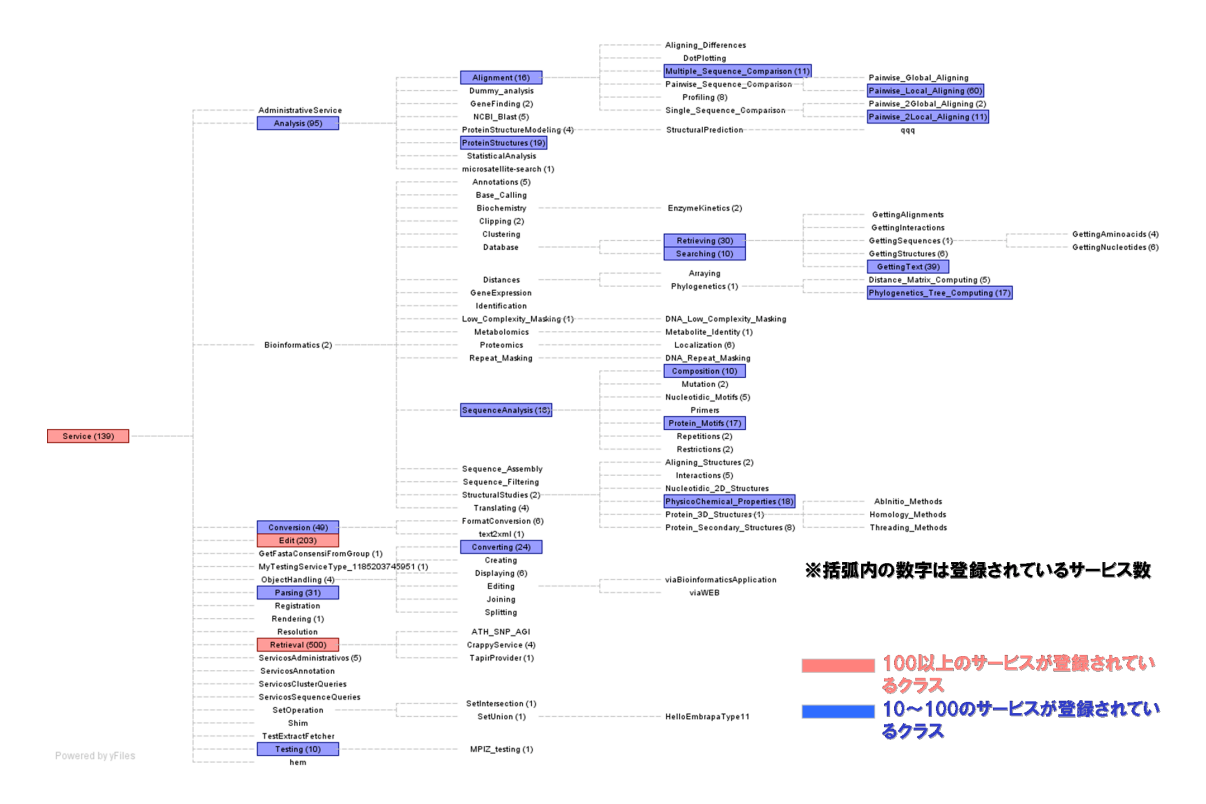

図 8 BioMoby において実際に利用されているサービスクラス

図 9、図 10 に BioMoby、MOWServ それぞれに登録されているオブジェクトクラス の階層構造を示す。また、図 11 に BioMoby に登録されているオブジェクトクラスの うち、実際にオブジェクトインスタンスに付与され利用されているクラスを示す。オブ ジェクトクラス階層についてはサービスクラス階層構造以上に複雑でフラットになっ ている。但し、配列オブジェクトのようにコンセンサスのとりやすいクラスについては 比較的きちんと整理されている。一方、MOWServ のオブジェクトクラスは、サービス クラス構造と同様に、BioMoby のオブジェクトクラス構造を間引いて作成したもので ある。比較的簡略化されているものの、それでもトップ階層や text-formatted 階層下 などがフラットにクラスが並べられている。メソッドの解析結果やデータベースファイ ルなどはこの text-formatted の下にぶら下がるが、サービス連携のためにそれらを整 理、関連付ける試みはあまり行われていない印象を受ける。

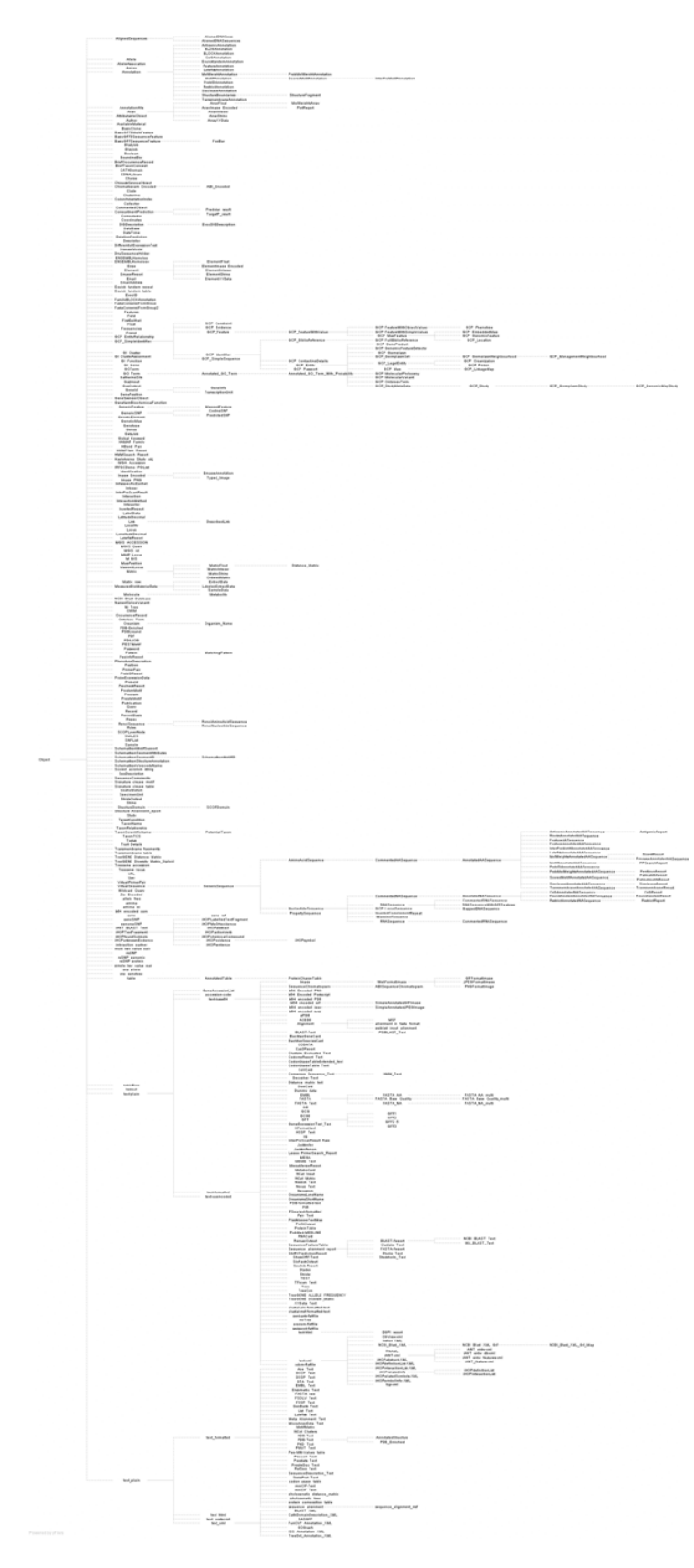

図 9 BioMoby のオブジェクトクラスの階層構造

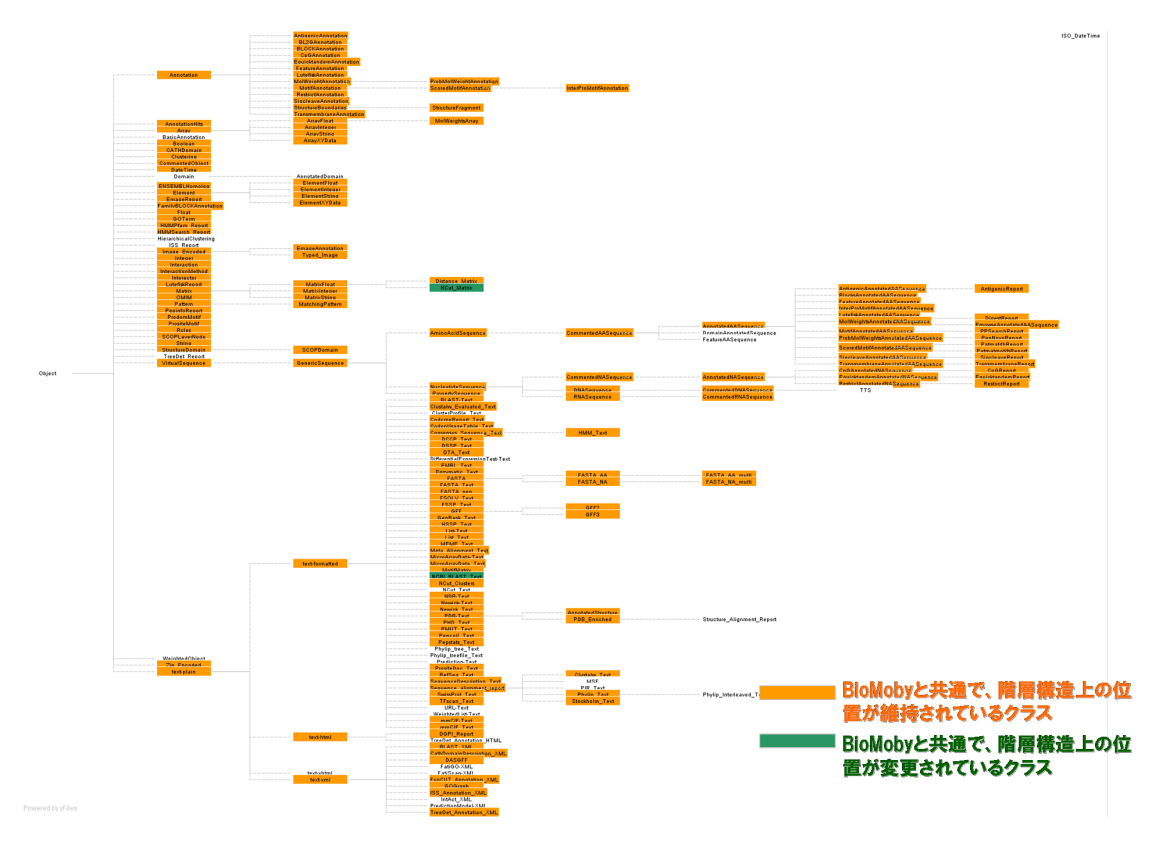

図 10 MOWServ のオブジェクトクラス階層構造

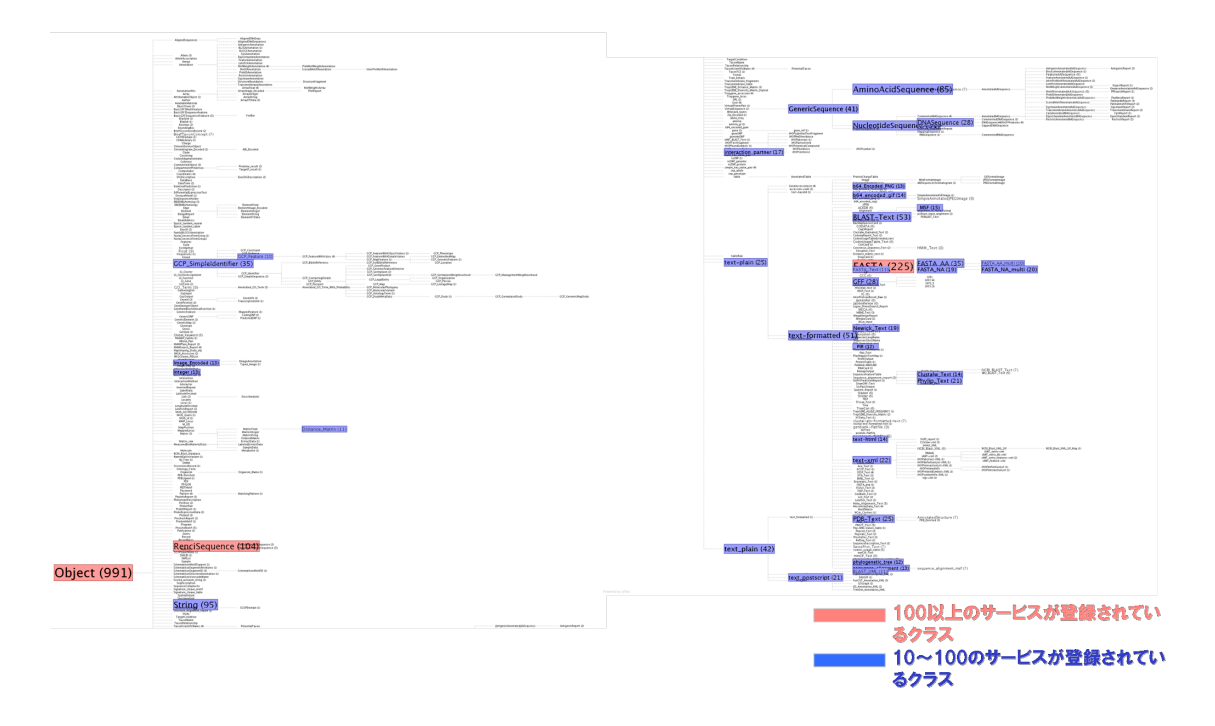

図 11 BioMoby において実際利用されているオブジェクトクラス

次に BioMoby のオブジェクト定義方法についてあらためて検討する。オブジェクト は、オブジェクトクラス (、データベースに登録されている場合はさらに名前空間と ID) によって定義されることになっている。オブジェクトクラスは、前述の図 9 に記載の ものである。一方、名前空間、ID は、データベース名とその ID に当たるものであり、 ユーザ固有のオブジェクトを定義するためには、あまり有効ではない。そのため、メソ ッドの入出力がどのような意味のどのような形態のものであるかを定義するには、オブ ジェクトクラスと、メソッドごとに個別に付けられた「名前」しか利用できない。例え ば、ホモロジー検索メソッドの場合、問い合わせ配列のオブジェクトクラスとしては、 moby:GenericSequence 下のクラスを指定する。しかしその配列とメソッドとの関係の 意味は、メソッドごとに個別に振られた"query"や"sequence"などの「名前」に頼るし かなく、機械処理する上での課題として残る。

BioMoby におけるメソッドの命名方法についてまとめる。BioMoby ではサービスプ ロバイダーが自ら Moby Central にサービスを登録することになっている。そのため、 基本的にプロバイダーごとに命名方法は異なっている。しかし、基本的には次のような 傾向がある。

- 基本的にそのメソッドの機能を動詞、対象物などを並べて表現することが多い。
- その場合、ワード間の区切りが分かるように、" "でつなぐか(" "以外に記号で区 切った例はない)、ワード先頭を大文字、それ以降を小文字にして表現している。
- 動詞として、"get"や"run"、"parse"、"convert"が用いられる。
- 対象物には、メソッドの入力や出力、使用するデータベース、ツール名などが表 現されている場合が多い。
- 入力の表現は、その形式(例えば「文字列」)を表現するのではなく、メソッドに対 する役割や解析上の意味(例えば、「検索キーワード」や、「ゲノム配列」)が表現さ れている。但し、データ形式変換などのメソッドの場合、変換元/先のデータ形式 (例えば、「FASTA」など)が記述される。
- 著名なツールを利用している場合は、ホモロジー検索などの一般名でなく、 BLAST のような具体的なツール名で記述している。
- このような傾向を示す主な例とそのパターン出現数(母数は 1456)をまとめる。

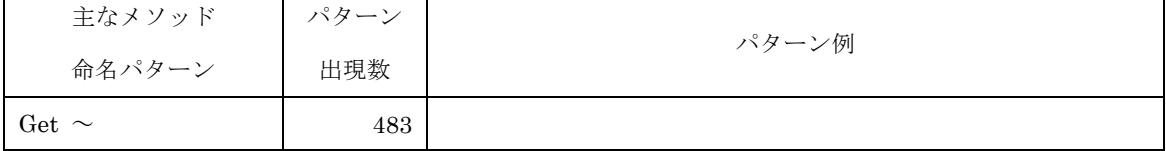

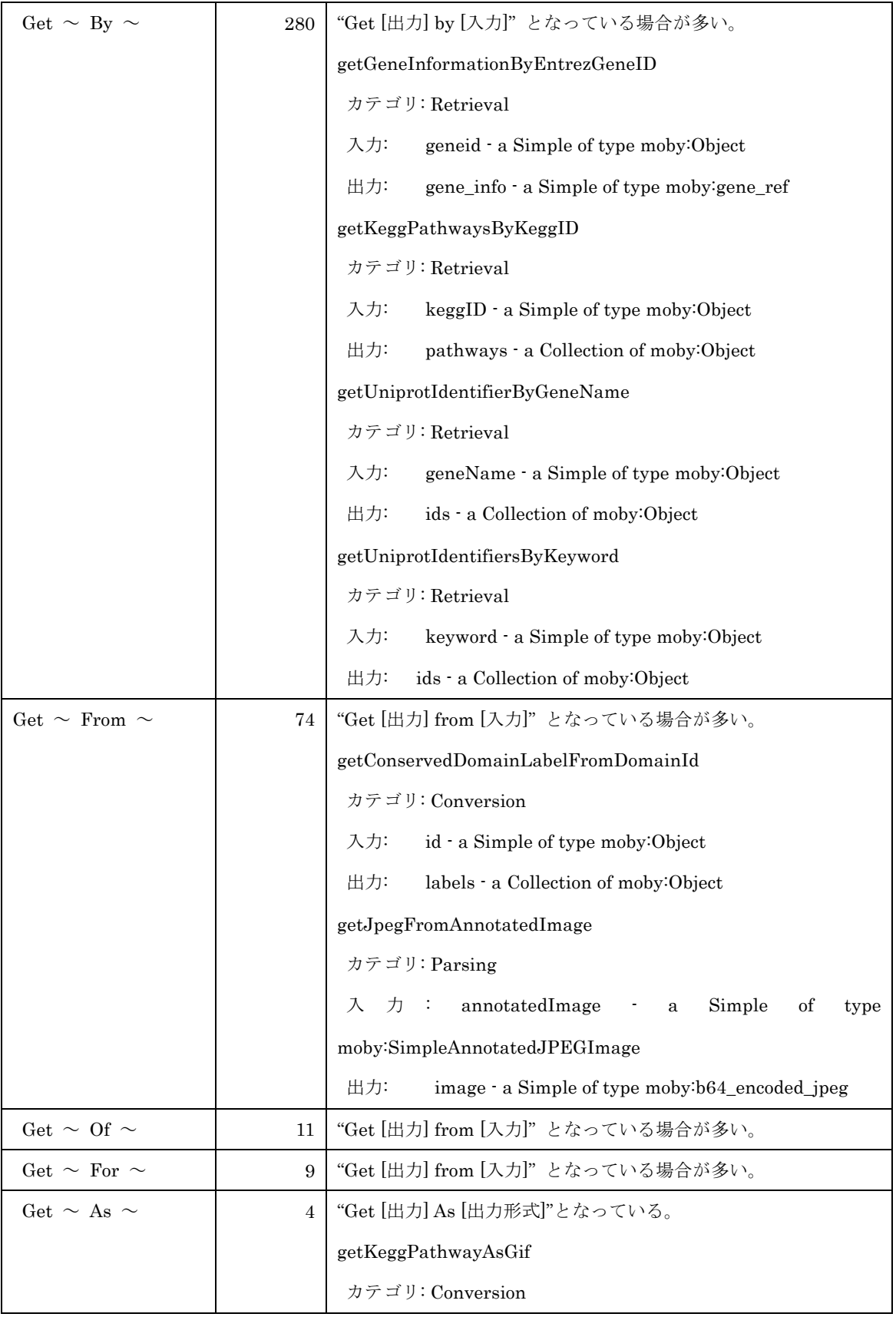

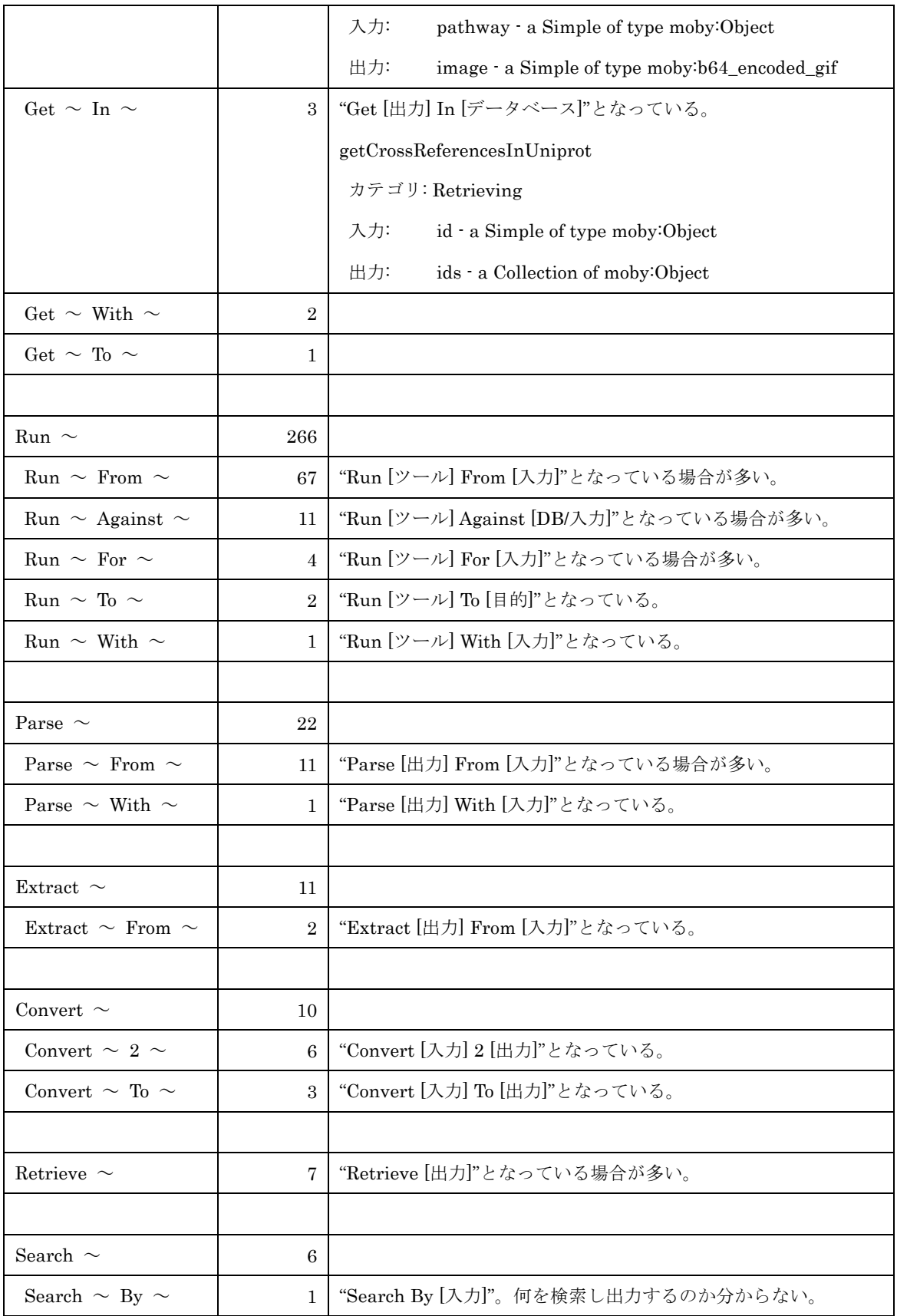

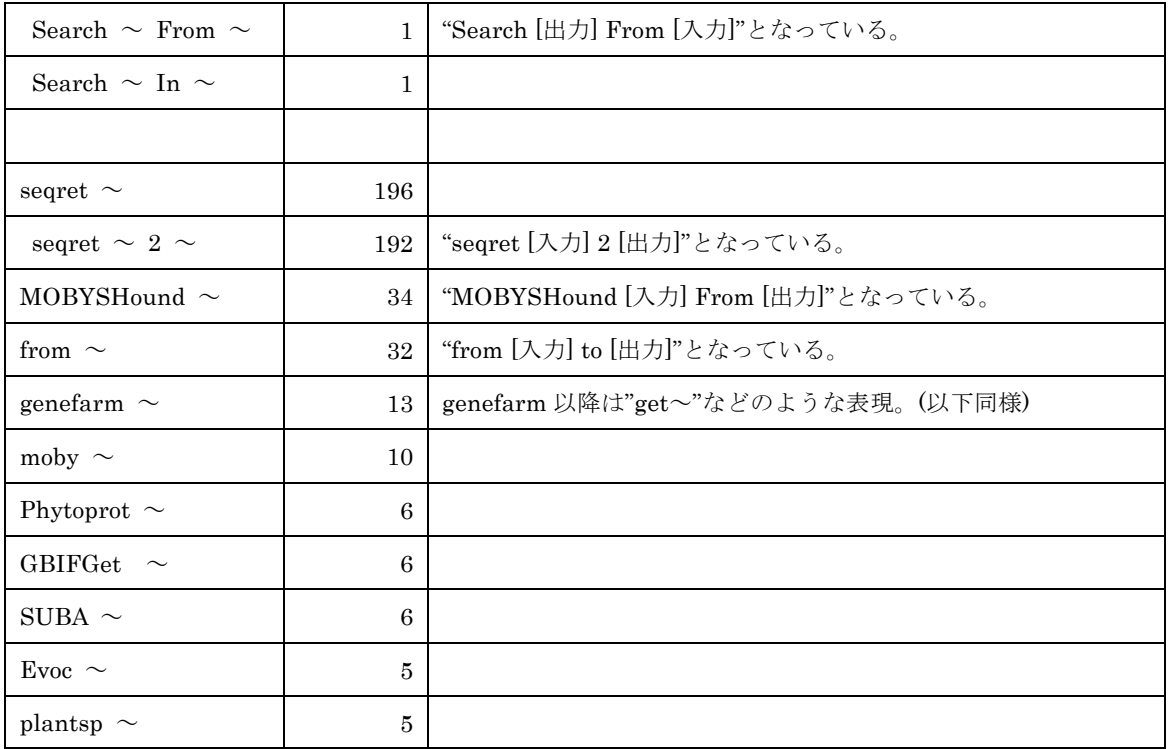

BioMoby における以上のようなメソッド命名規則の傾向を参考に、今後現れるであろ うメソッドを命名する際に破綻が起こらないように配慮すると、以下のような命名ルー ルが望ましいと考えられる。

- メソッド名は、メソッドの①機能カテゴリ、②入力、③出力、④利用するツール、 ⑤データベースの情報が一目で分かるように表現するために、①から⑤を表現し た動詞、名詞及びそれらをつなぐ前置詞から構成する。
- その際、ワード間の区切りが分かるように、"\_"でつなぐ。
- 機能カテゴリは動詞表現し、"get"や"run"、"parse"、"convert"など、直感的に分 かるワードを用いる。
- BLAST など著名なプログラムを利用している場合は、それが分かるようにメソッ ド名の中に入れる("run\_blastn"など)。
- メソッド名の入力、出力を表す部分は、メソッドに対する役割(query キーワード など)や解析上の意味(ゲノム配列(短に ACGT から成る DNA 配列ではない)など) を表す表現を用いる。なお、入力、出力の形式については、基本的にメソッド命 名の中に含めず、メソッドの入力及び出力の定義の部分で記述する(「3.8 メソッ ド入出力データの標準化」において後述)。

具体的な表記パターン例を挙げる。

• "Get [出力] by [入力(キー)]" ([入力(キー)]="ID","Keyword"など)

- "Get [出力] in [データベース]
- "Get\_[出力]\_as\_[出力形式]" ([出力形式]にはオブジェクトクラスを記述)
- "Get [出力] by [入力(キー)] in [データベース] as [出力形式]"
- "Run [解析ツール] from [入力(解析データ)]"
- "Run [解析ツール] against [データベース]"
- "Run\_[解析ツール]\_from\_[入力(解析データ)]\_against\_[データベース]"
- "Parse<sup>[出力]</sup> from<sup>[入力]</sup>
- "Convert<sup>[入力]</sup> to<sup>[出力]"</sup>

以上の BioMoby 調査から、本調査対象のウェブサービスメソッドについては、次のよ うに整理するのが良いと考えられる。

- サービスクラスの付与には、可能な限り MOWServ のクラスに従い、不足してい るクラス、構造があれば追加する。
- オブジェクトクラスの付与については、現状では MOWServ クラスに従い、連携 を図っていくことが望ましい。しかし、解析結果クラスの分解、整理などに今後 取り組んでいかなければサービス連携は難しい。
- メソッドの命名規則については、前述のようなルールに従って、そのメソッドの 機能カテゴリ、入力、出力、利用ツール、データベースが何か、人が読んで理解 できるように工夫するのがよいと考えられる。

上記提案のうち、サービスクラスの付与について、3.5 の独自分類を MOWServ クラス に整理し直す作業を行った。本作業は、メソッドごとに再分類するのではなく、既に設 定した独自分類に対し、MOWServ クラスの対応表を作成することで実施した。図 12 に対応表から抜粋したものを示す(詳細は「調査結果データ」あるいは納品物電子媒体 を参照)。

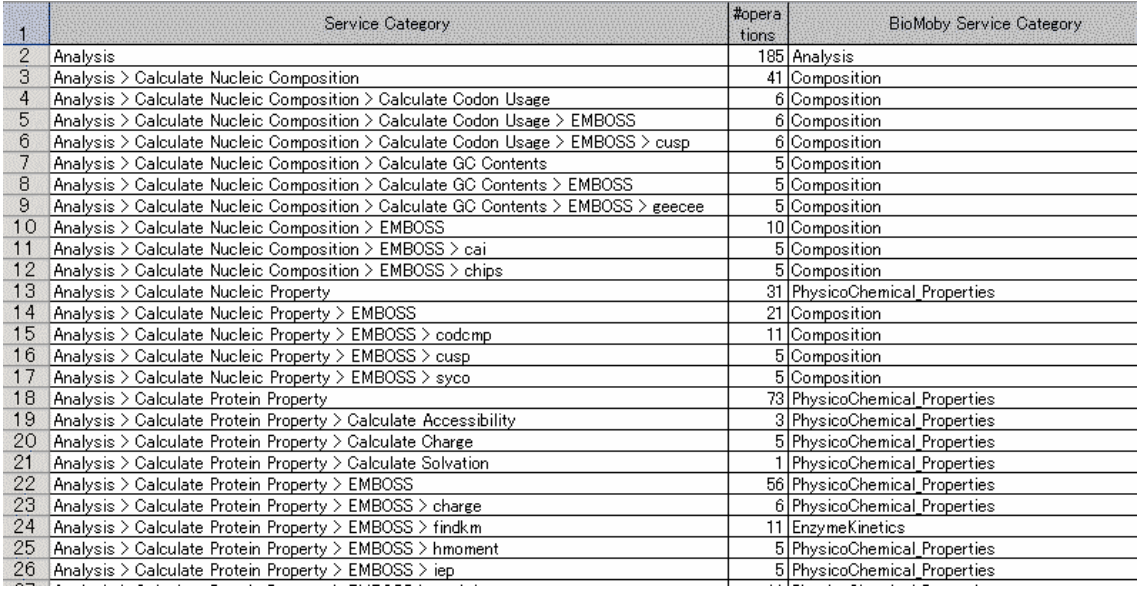

図 12 本業務独自サービス分類と MOWServ/BioMoby サービスクラスの対応(抜粋)

この本調査対象ウェブサービスの BioMoby サービスクラスへの再分類結果から、本調 査対象にはどのようなサービスクラスがどれくらい含まれているかを俯瞰することが できる。図 13、図 14 に 3.5 で分類対象とした全サービスの分布状況を示す。また、 図 15、図 16 にそのうちの国内プロバイダーDDBJ、KEGG、PDBj のサービス分布 状況を示す。

両図から分かるように、本調査対象プロバイダーがカバーするサービス機能は多岐に渡 る。特に、配列解析クラス(SequenceAnalysis)の網羅性は高い。またアライメント (Alignment) 、データベース検索 (Database) クラスも多い。一方遺伝子発現 (GeneExpression)や代謝(Metabolomics)クラスなどがない。今後調査対象を広げ、広 範囲の分野をカバーしていくことが必要である。

国内 3 プロバイダー(DDBJ、KEGG、PDBj)については、主にデータベース検索やそれ に伴う配列解析ツールが一部含まれているという状況であり、今後データベースサービ スをより活用していくためには、それらをつなく解析ツールサービスや解析結果のパー スサービスの充実が必要である。

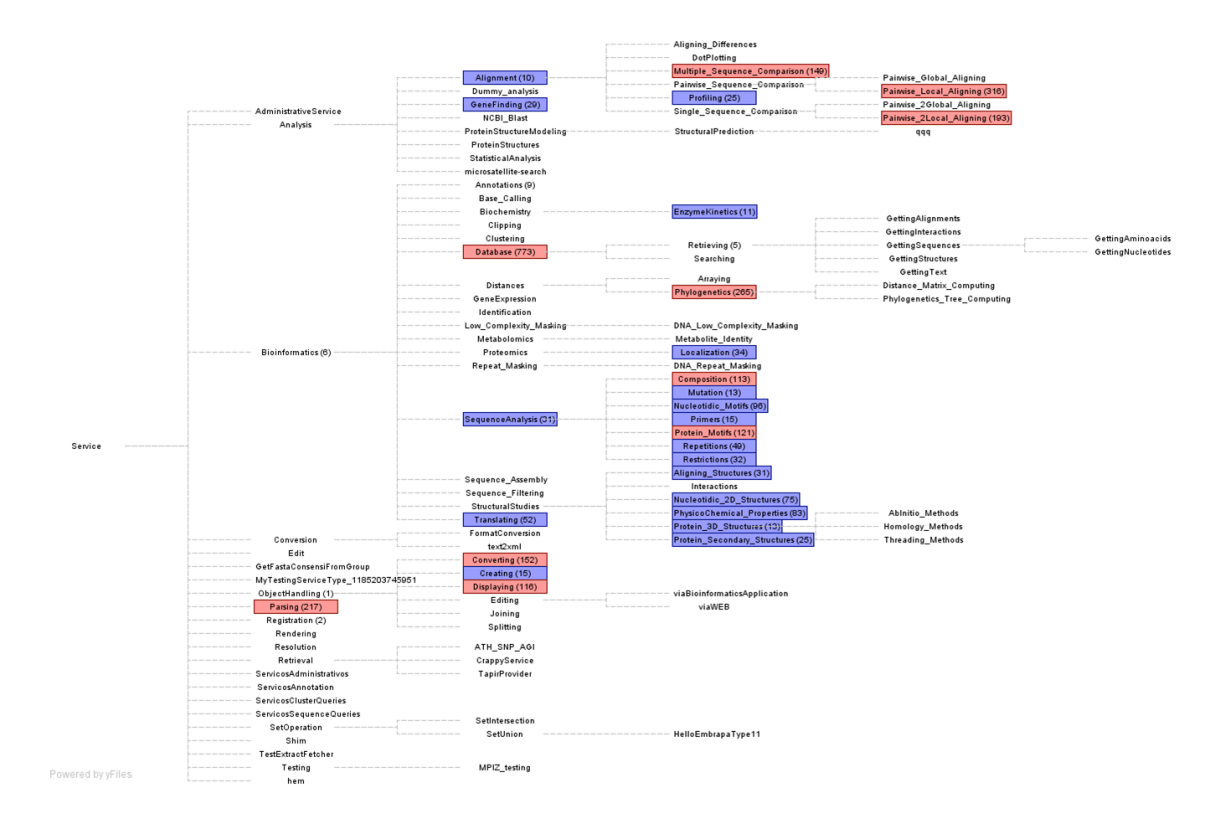

図 13 本調査対象ウェブサービスの BioMoby クラス分類

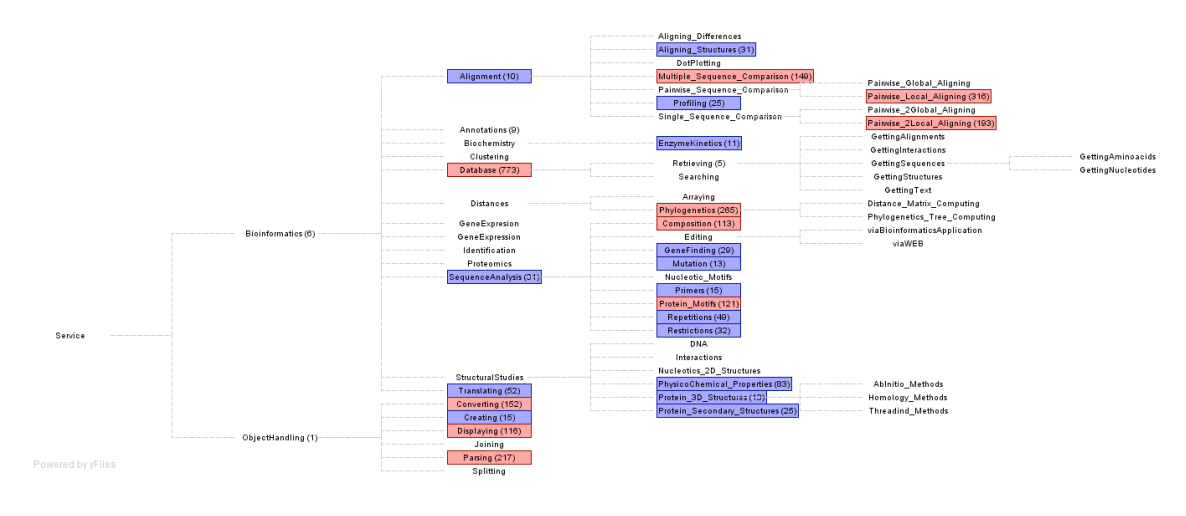

図 14 本調査対象ウェブサービスの MOWServ クラス分類

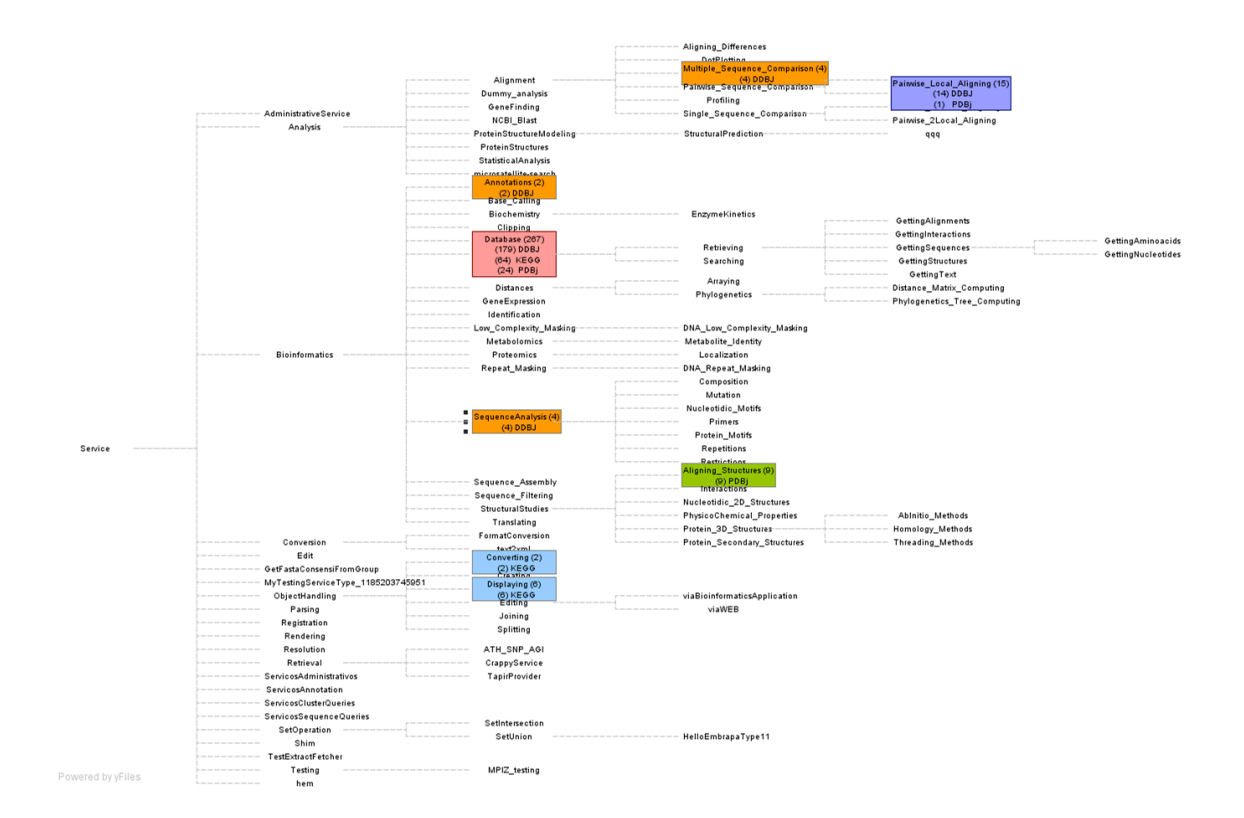

図 15 本調査対象のうち国内サービス(DDBJ、KEGG、PDBj)の BioMoby クラス分類

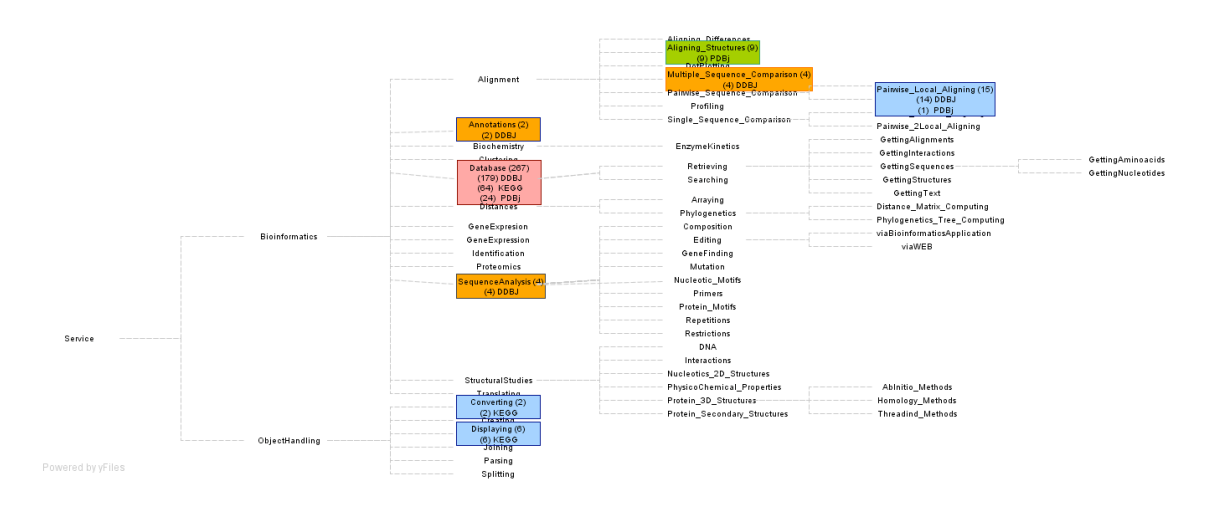

図 16 本調査対象のうち国内サービス(DDBJ、KEGG、PDBj)の MOWServ クラス分類

#### 3.7 メソッド入出力データの分類

3.5 及び 3.6 で機能分類したメソッドに対し、ドキュメント整備の必要性の観点 から優先順位を付け、優先順位の高いメソッドに絞りその入出力データの分類、整 理を行った。

打ち合わせの過程において、3.6 の結果などをもとに優先順位の高いものは国内 3 プロバイダー(DDBJ、KEGG、PDBj)であるとのことから、これら 3 プロバイダーで提 供されているメソッド(約 300 種)を入出力データの分類対象とした。

本作業は、打ち合わせの過程において、BioMoby のオブジェクトクラスをもとに 分類することになったため、3.8 の標準化をまず行い、その標準化ルールをもとに 分類した。

#### 3.8 メソッド入出力データの標準化

3.7 のメソッド入出力データの分類結果をもとに、プロバイダー間で異なる構造、 表記がなされているものを標準化するための仕様案を提案する。その際、3.6 と同 様に、類似した試みが行われている BioMOBY などのプロジェクトを調査し、連携の 可能性なども含めて、参考にした。

本作業は、打ち合わせの過程において、BioMoby のオブジェクトクラスをもとに 分類することになったため、3.7 をやる前に実施し、その標準化ルールをもとに 3.7 の分類作業を行った。

MOWServ のオブジェクトクラスの特徴をあらためてまとめる。MOWServ のオブジェ クトクラス構造は、図 10 に示すような複雑なものである。このうち、配列オブジ ェクト(VirtualSequence)は比較的整理されている。一方、解析結果オブジェクト は、主に text-formatted 下に収められており、それがどのようなサブオブジェク トから構成されているかなどの分解は行われておらず、各解析ツールの結果オブジ ェクトがフラットに並べられているのが現状である。

BioMoby ではこのオブジェクトクラスを使って、入出力やパラメータの統一化を 図ろうとしている。具体的には、このオブジェクトクラスと個別名("query"など)、 データベースエントリの場合、名前空間、ID によって、その意味("アライメント した結果"など)と形式("FASTA 形式"など)が定義される。しかし、オブジェクト クラスには、形式だけを定義したものと、意味だけを定義したもの、その両方が定 義されたものが混合しており、統一性が取れていない。また、オブジェクトクラス では意味が定義されていないものは「個別名」で人はその意味を理解するが個別名 に付け方にルールはなく、統一化が必要である。

以上のことから、本作業では BioMoby のオブジェクトクラスを利用するものの、 オブジェクトクラス・個別名・名前空間・ID 間における形式・意味定義の役割分担 を新たに設定した。

オブジェクトクラス: 形式を指定することで自動的に意味が規定されるのを避 ける必要はないが、基本的にオブジェクトの形式を表現す る。 個別名: オブジェクトのメソッド機能や、解析上の意味を表現す る。例えば検索キーワードや、検索配列、ゲノム配列(短 に ACGT からなる DNA 配列ではない)。 名前空間、ID: ID と組みにして、データベースエントリを識別する。

#### 3.9 メソッド実行テスト

3.7 の優先順位付けで絞り込まれたメソッドに対し、適当な入力データサンプル を用意し、メソッドの実行テストを行い、実行の可否などの結果を 3.10 のドキュ メント作成でまとめる。

• 概要

本調査における実行確認においては、海外の主要なウェブサービスサイトである EBI(European Bioinformatics Institute: http://www.ebi.ac.uk) と NCBI(National Center for Biotechnology Information: http://www.ncbi.nlm.nih.gov)に焦点をあてることとした。これらのサイトは、世 界的にも主要なライフサイエンス系ウェブサイトであること、ウェブサービスの提 供は始められたばかりで、実用に耐えられるサービスかの判断が必要なこと、利用 するために必要なドキュメント類が少ないこと等からこれら 2 つのサイトが提供 しているウェブサービスについて調査を行い、各メソッドの実行確認を行った。

以下では、これら海外2つのウェブサービスサイトの概要、メソッド実行確認結 果を示す。なお、EBI のウェブサービスは、①本業務期間中にいくつかのサービス が追加されたこと、②BETA 版の提供で実質的に利用できないサービスが含まれて いること、③ドキュメントが少なすぎてサービス、メソッドの利用方法が不明なも のがあること、④メソッド実行時エラー等により実行できなかったこと、により実 行確認ができないサービス、メソッドが存在する(詳細はそれぞれの実行確認結果 等を参照)。

なお、本調査は 2007 年 11 月~12 月に行われたものであるが、この期間中におい ても、EBI のウェブサービスは、ドキュメントの充実化、サービス、メソッドの動 作安定向上、実行時エラーの解消等の改善が行われており、日々サービスの充実、 向上が図られているようであった。

• EBI のウェブサービス概要

EBI の HP のメニュバーの Tools タブに Web Services があり、これを選択すると 図 9-1 のように EBI で提供しているウェブサービスについての情報が得られる。

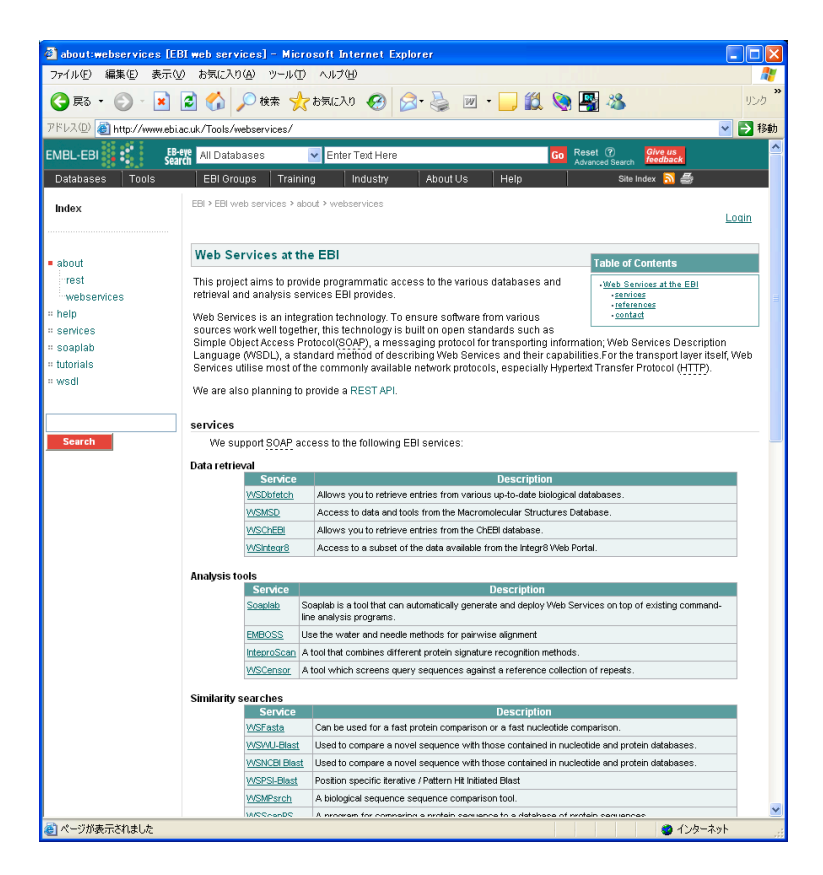

図 9-1: EBI 提供のウェブサービスについてのトップページ

2007 年 12 月現在、以下のウェブサービスが提供されている。

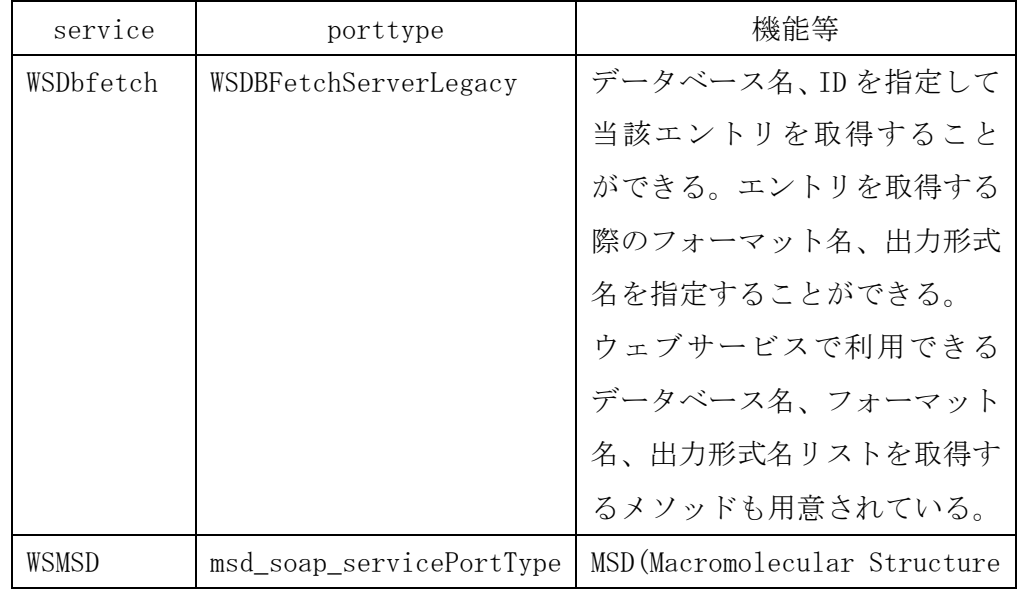

① Data retrieval

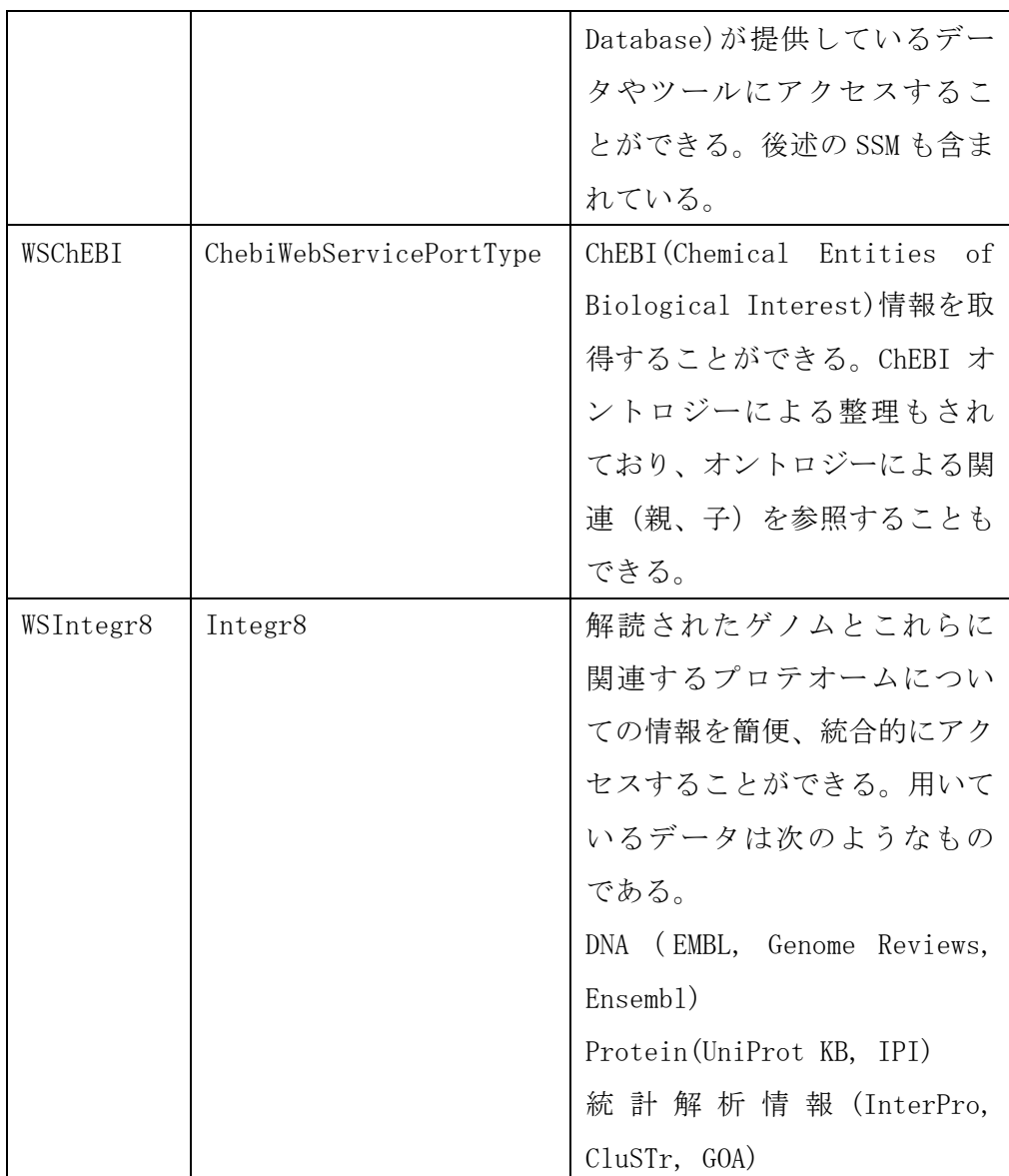

## ② Analysis tools

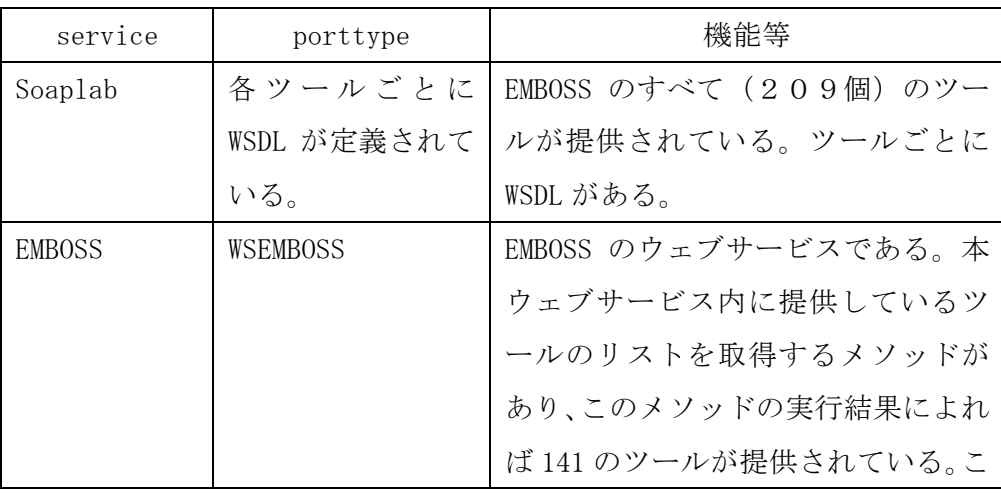

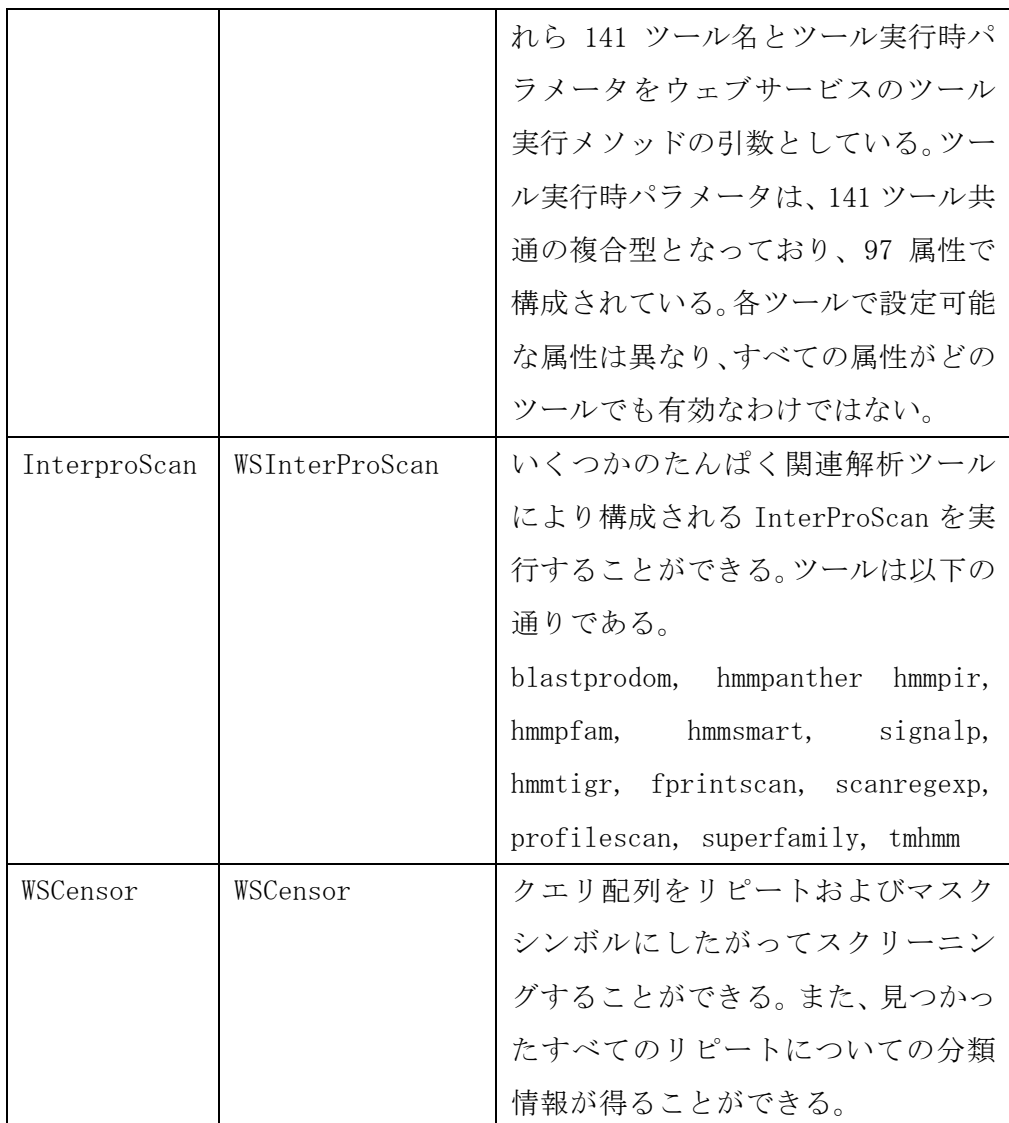

## ③ Similarity searches

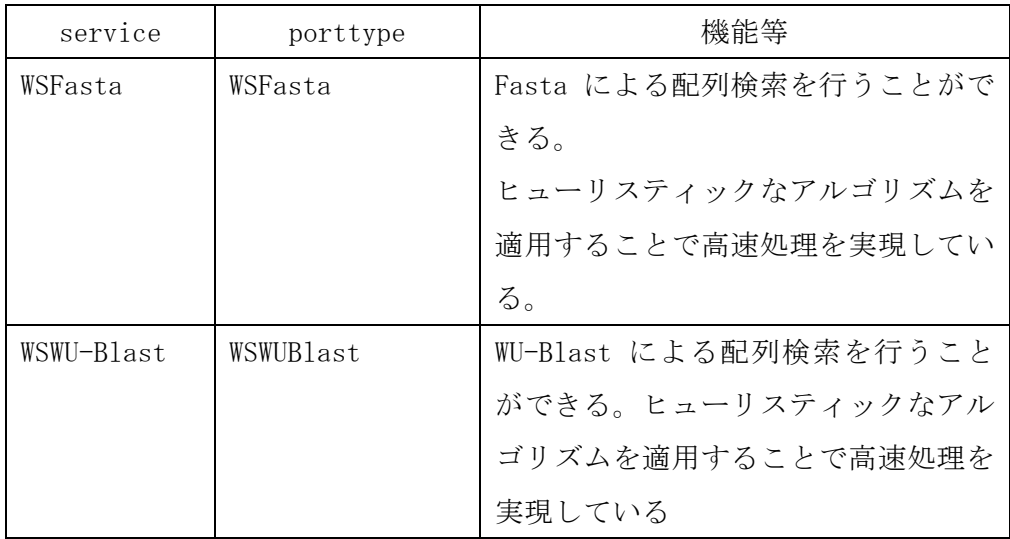

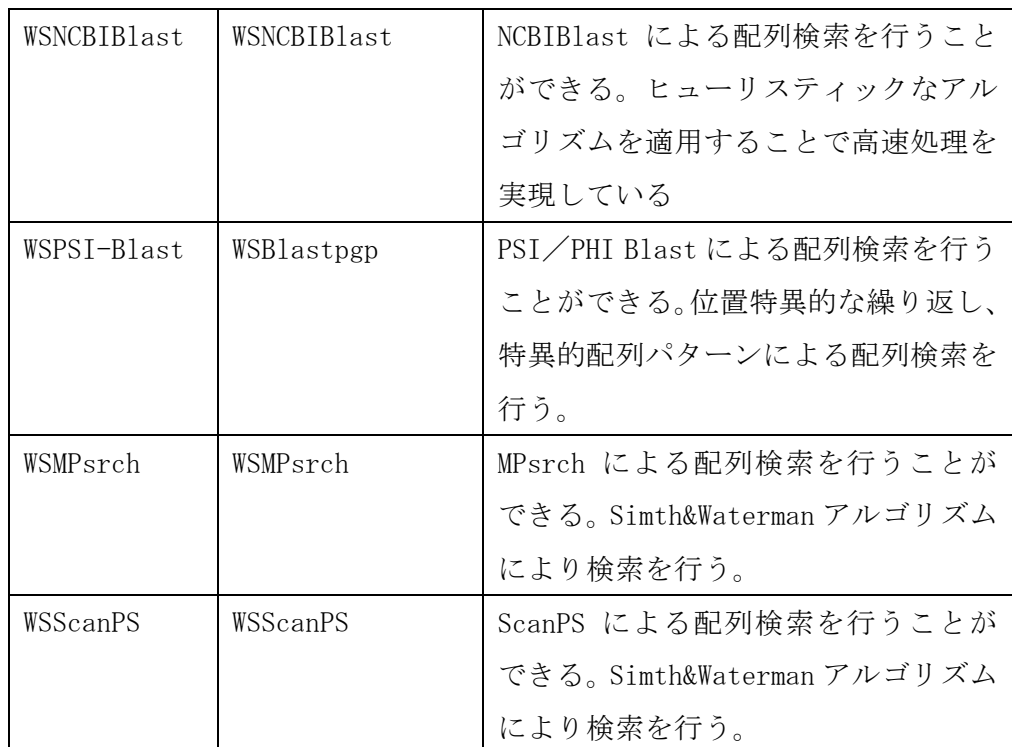

## ④ Multiple Alignment

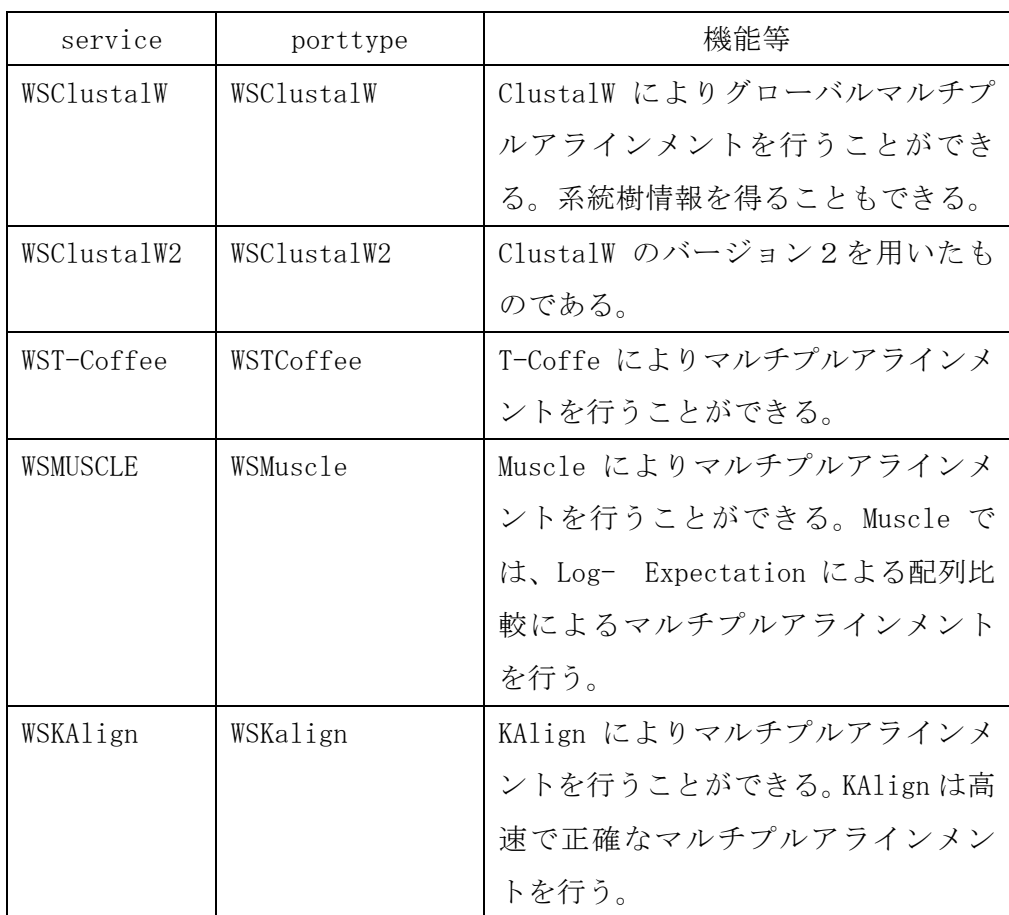

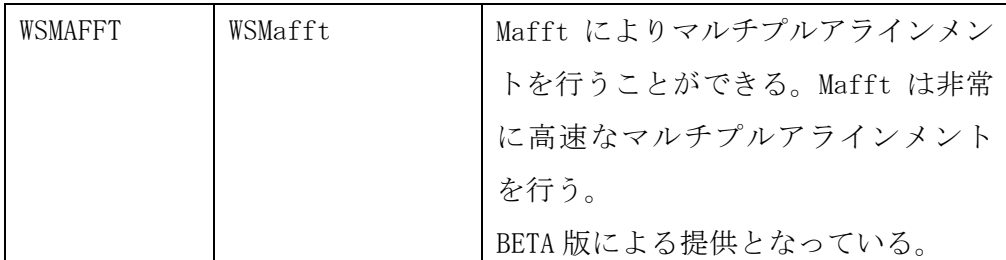

## ⑤ Structural analysis

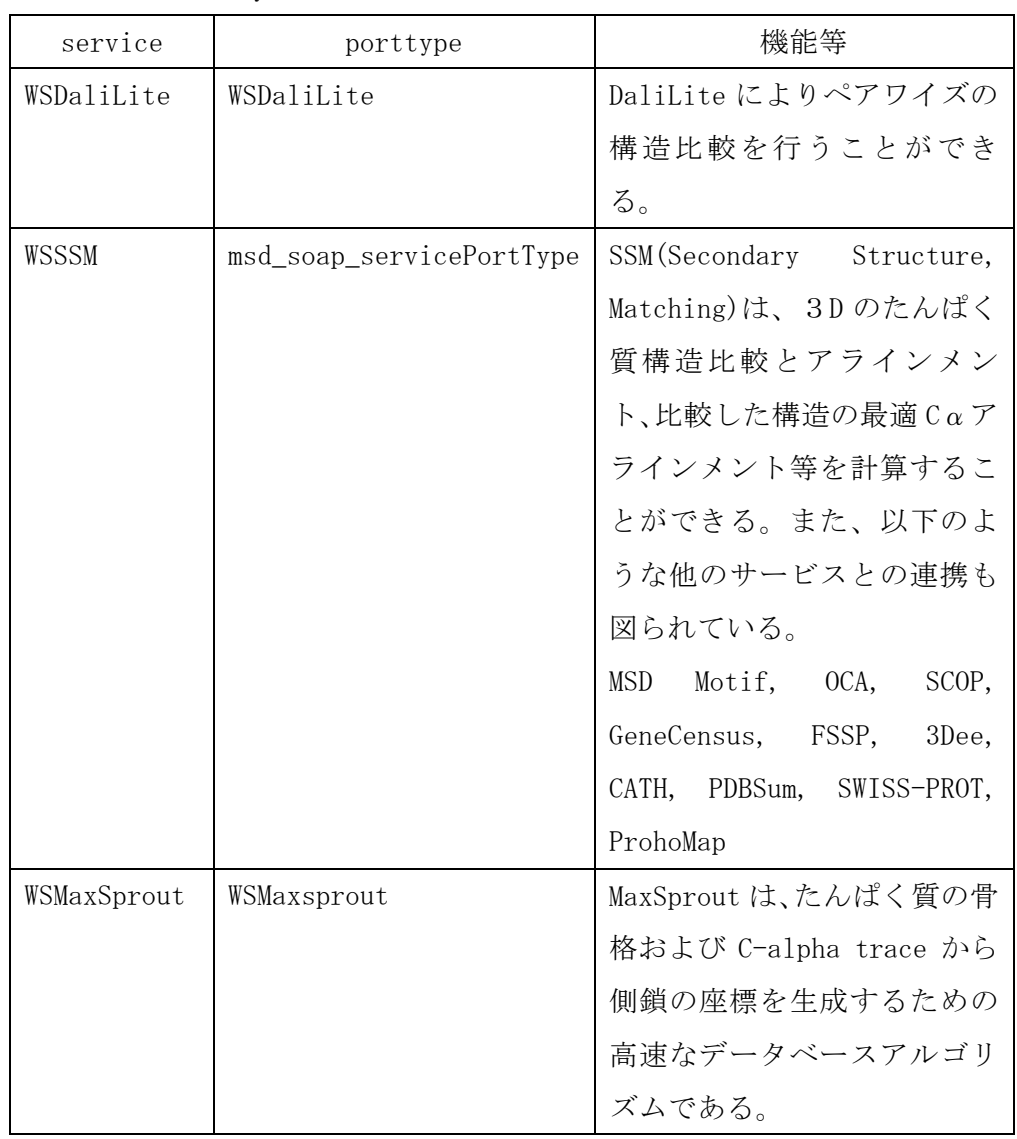

## ⑥ Literature and ontologies

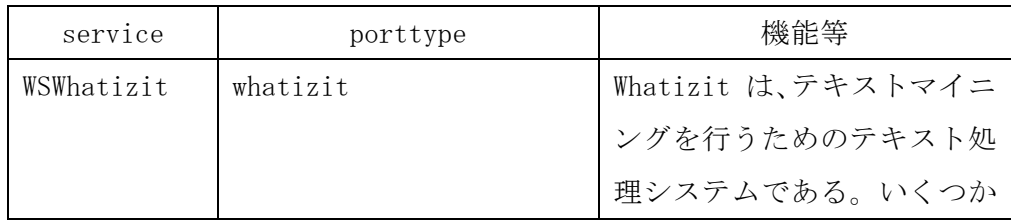

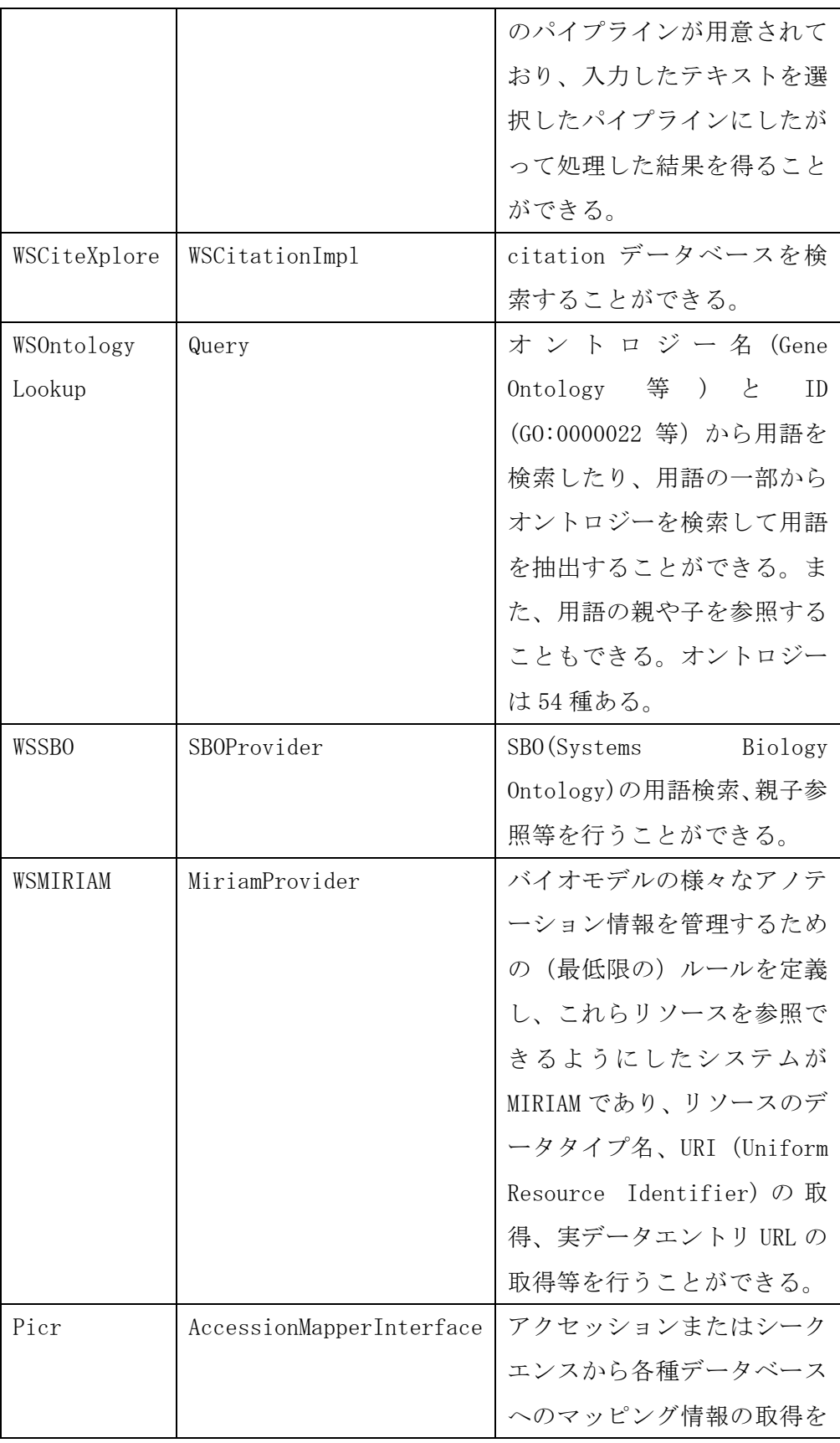

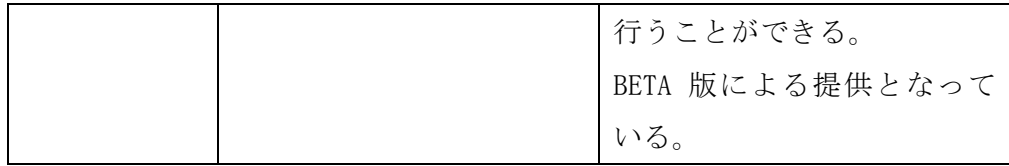

• NCBI のウェブサービス概要

NCBI のウェブサービス HP は、NCBI のトップページに入り口を見つけることが できず、 http://www.ncbi.nlm.nih.gov/entrez/query/static/esoap\_help.html を直接アクセスし、図 9-2 のような NCBI で提供している SOAP によるウェブサー ビスについての情報が得られる。

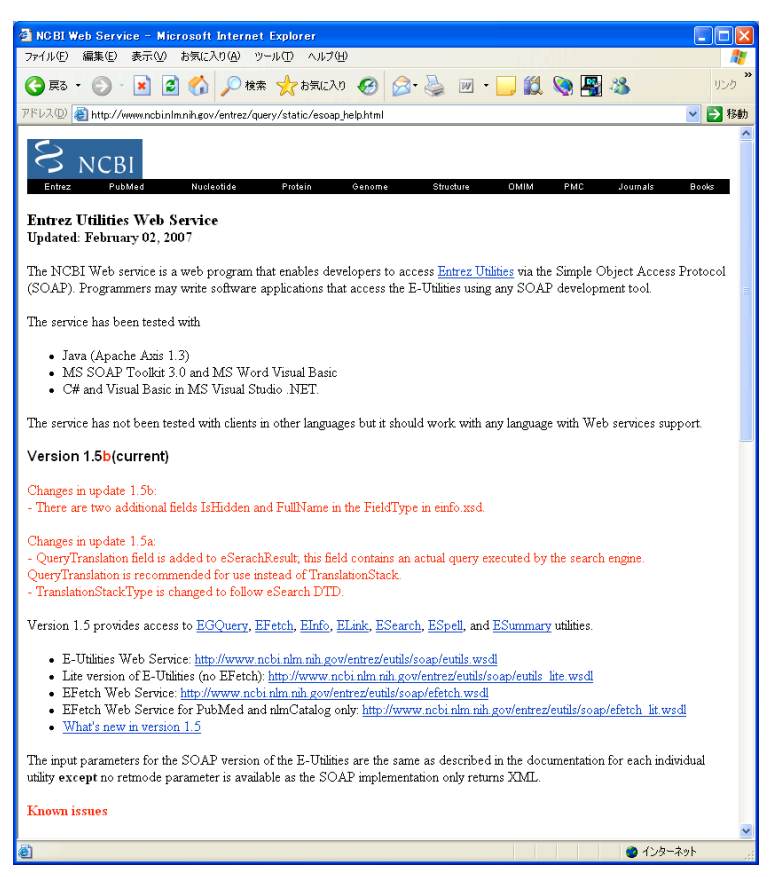

図 9-2:NCBI 提供の SOAP によるウェブサービスについてのトップページ

NCBI では、2007 年 12 月現在、以下に示す 4 つの WSDL を公開しているが、 E-Utilities がすべての機能を持っているため、NCBI のウェブサービスについて は、これについてのみ実行確認とドキュメント作成を行った。

 E-Utilities すべての機能を包含したもの

- Lite version E-Utilities E-Utilities から Efetch 機能を除いたもの
- EFetch EFetch 機能のみ
- Efetch for PubMed and nlmCatalog

EFetch 機能のうち PubMed と nlmCatalog に対応する機能だけにしたもの この E-Utilities には、7 種のメソッドがある(WSDL には、.NET 用メソッドと それ以外用のメソッドが別々に同機能のものが定義されており、計 14 のメソッド 定義がある)。

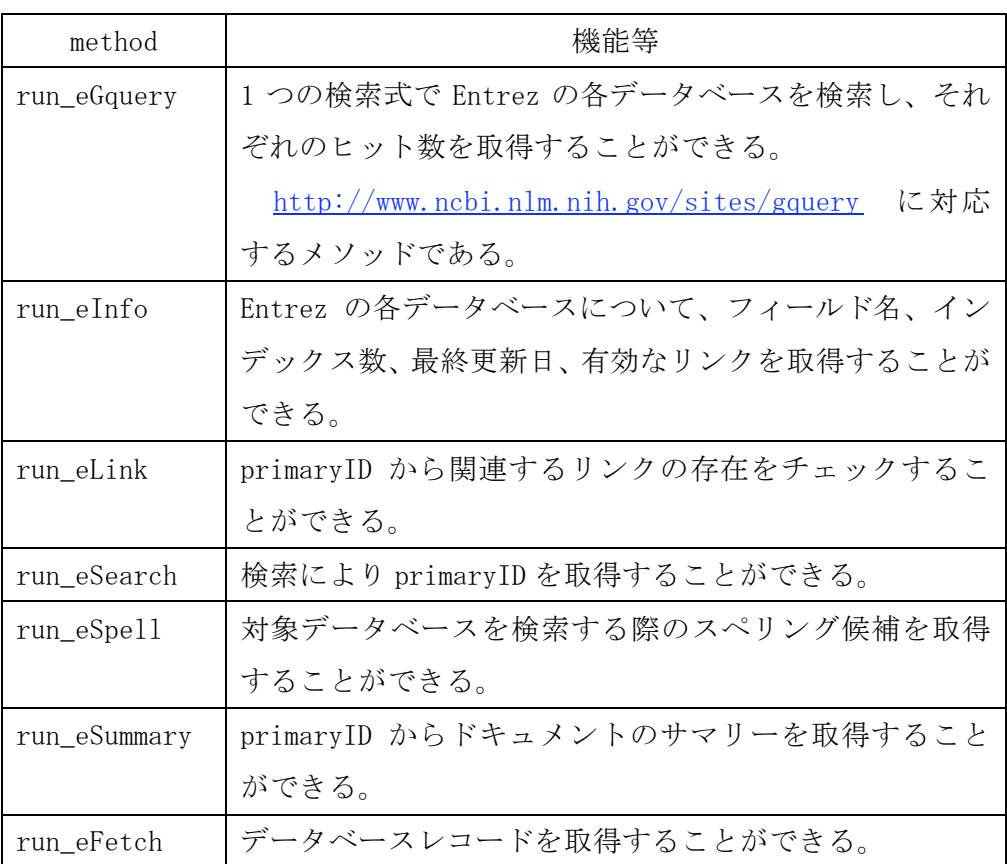

• 実行確認

EBI と NCBI のウェブサービスのメソッド実行確認結果一覧を以下に示す。実行確 認の詳細については、次節「ドキュメント作成」で作成したドキュメント内にメソ ッドの機能等とともに記載した。

## - EBI のウェブサービス実行確認結果

EBI のウェブサービスについて、下記一覧の備考欄に特別の記載がない場合 には、perl(v5.8.7)+SOAP::Lite(0.60) @ Linux(SUSE10.0)の環境で実行確認 を行った。

### ① Data retrieval

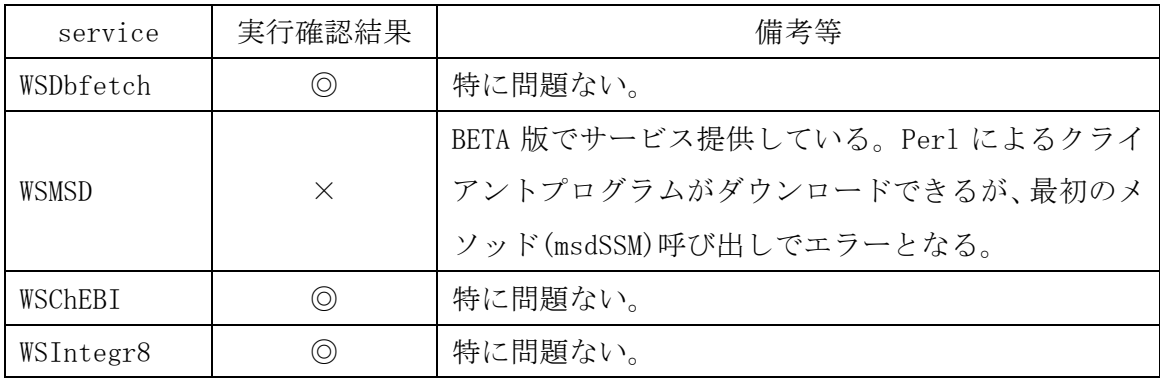

② Analysis tools

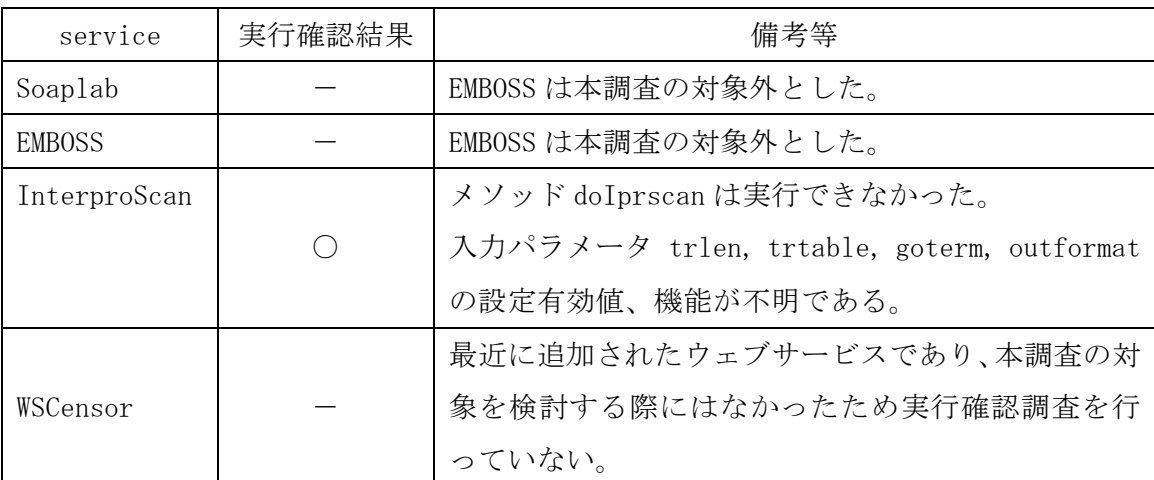

③ Similarity searches

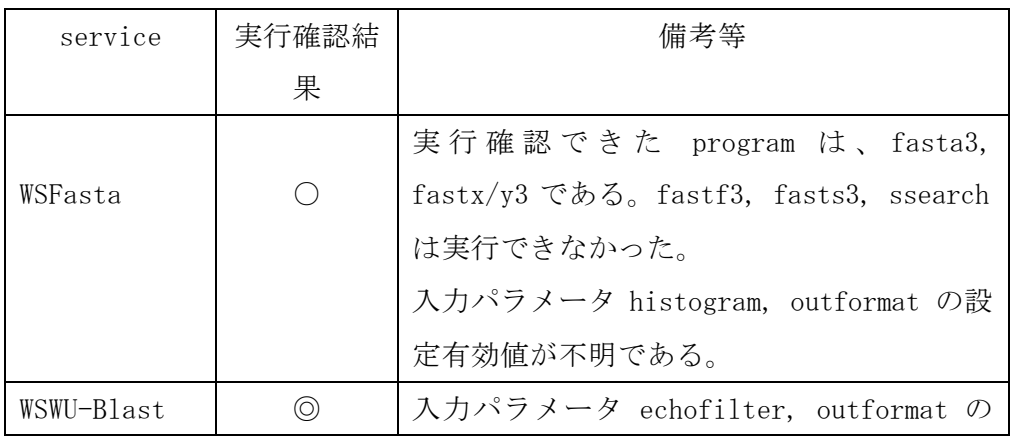

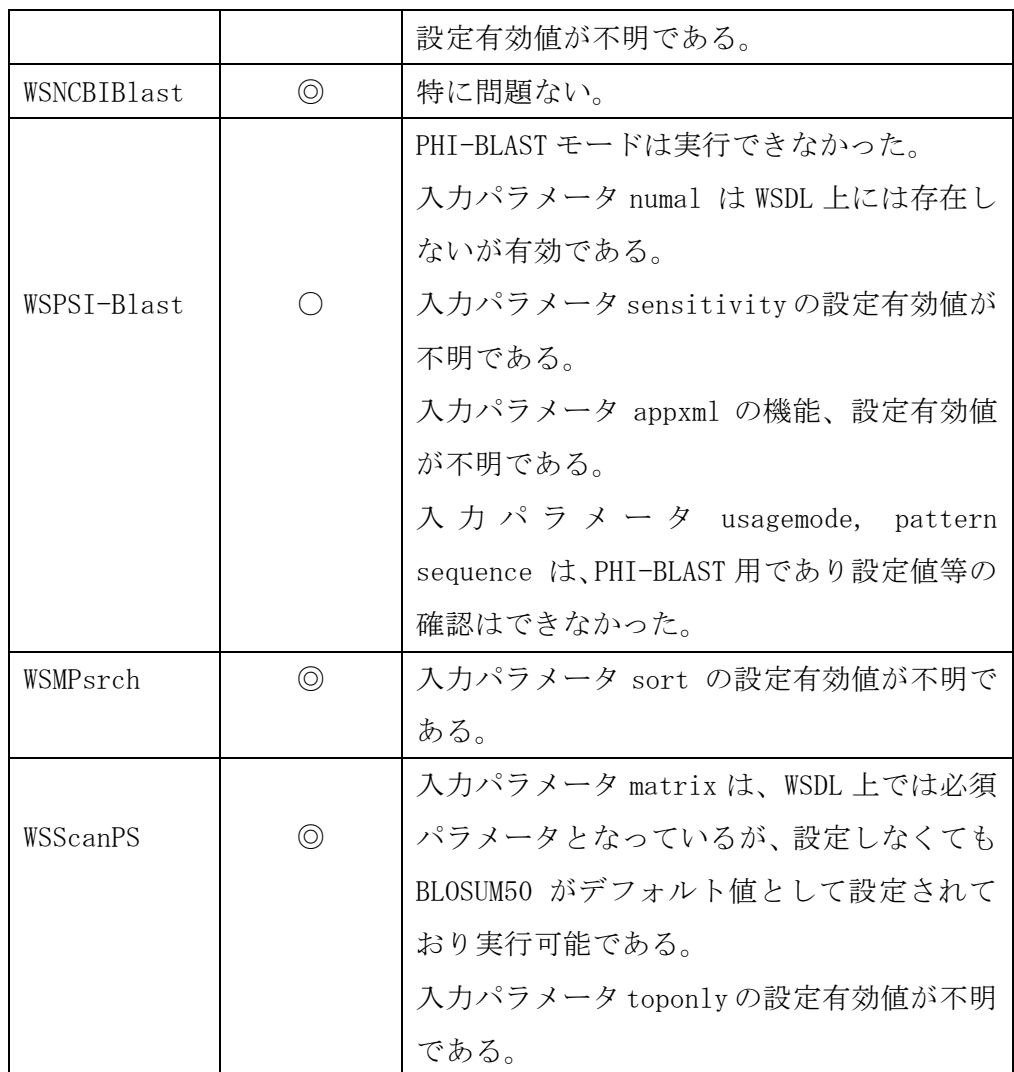

## ④ Multiple Alignment

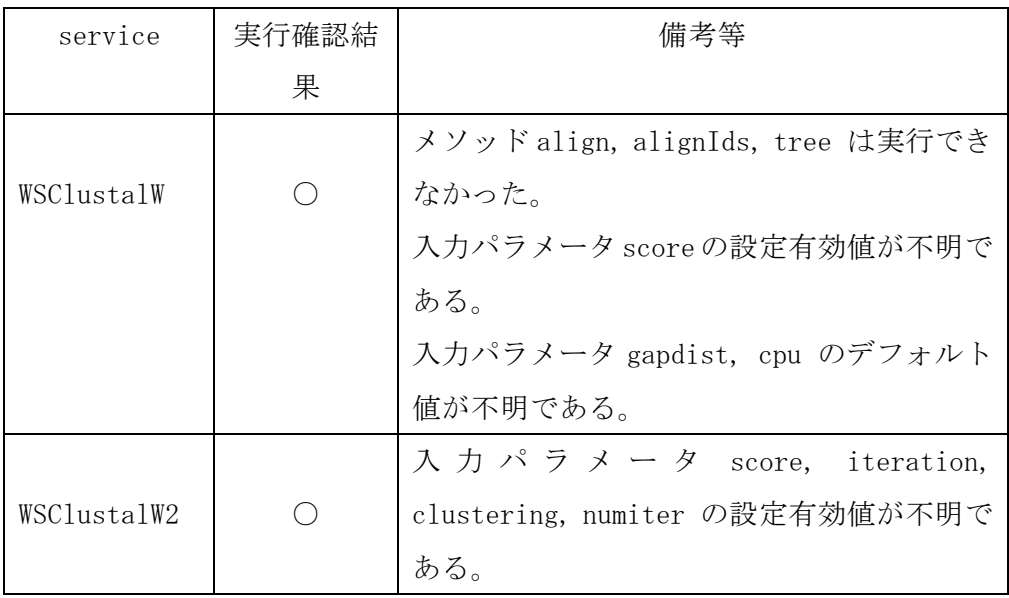

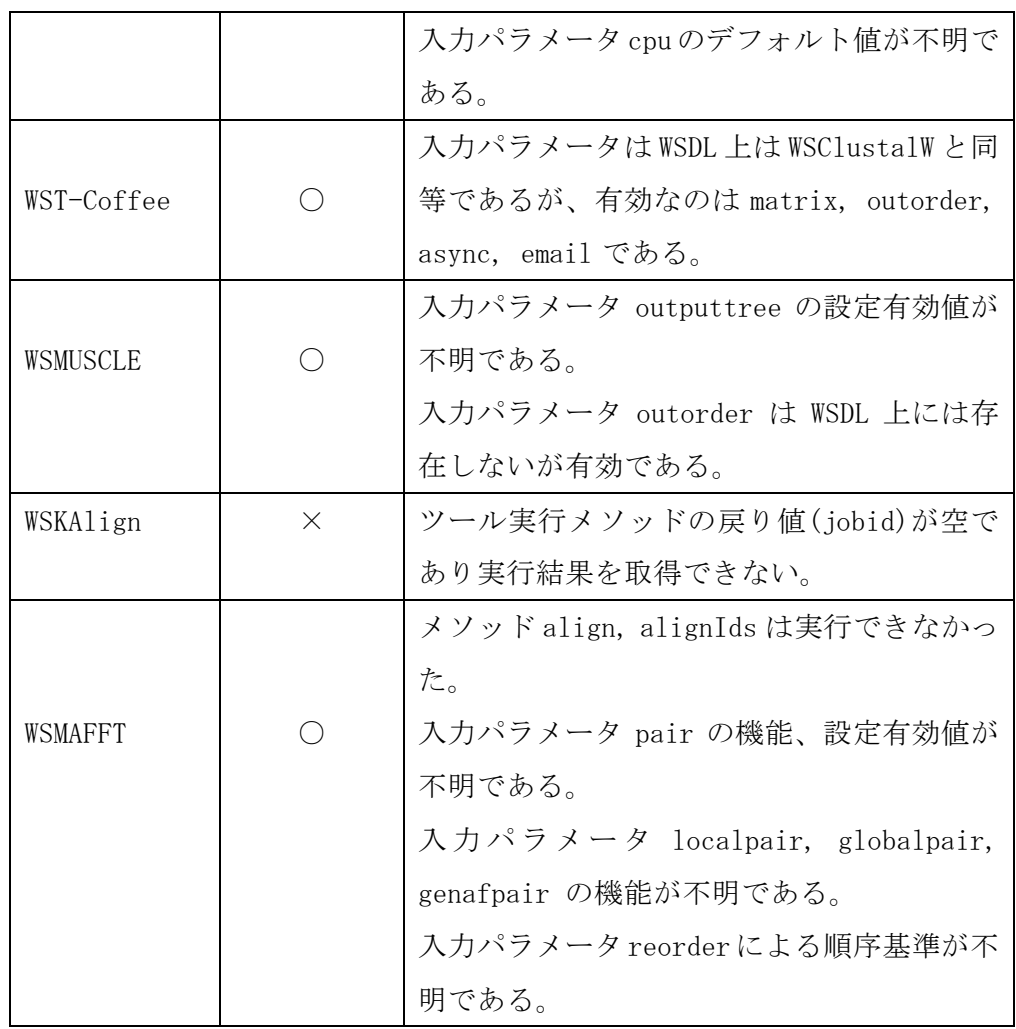

⑤ Structural analysis

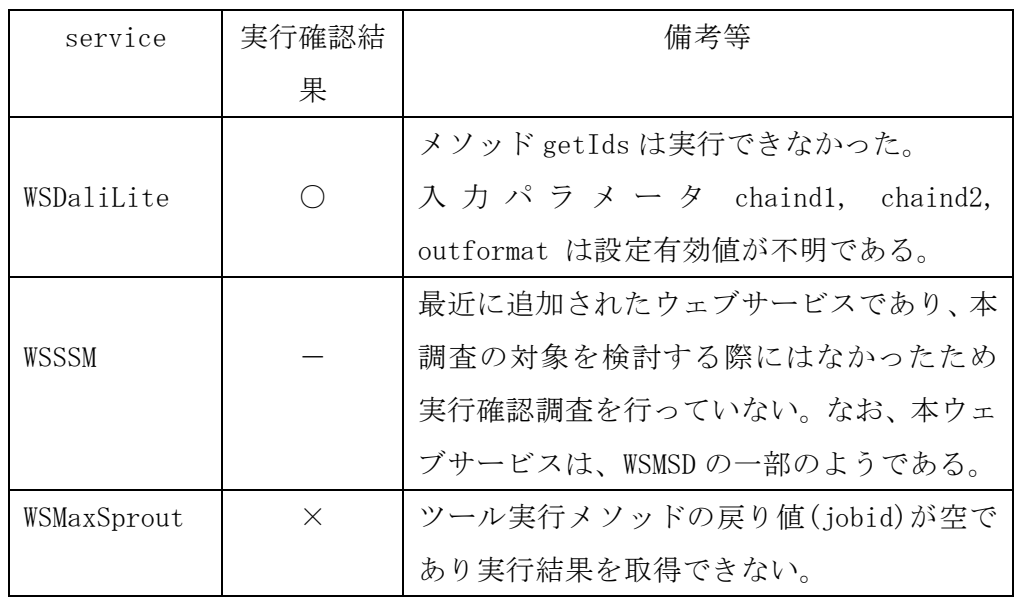

⑥ Literature and ontologies

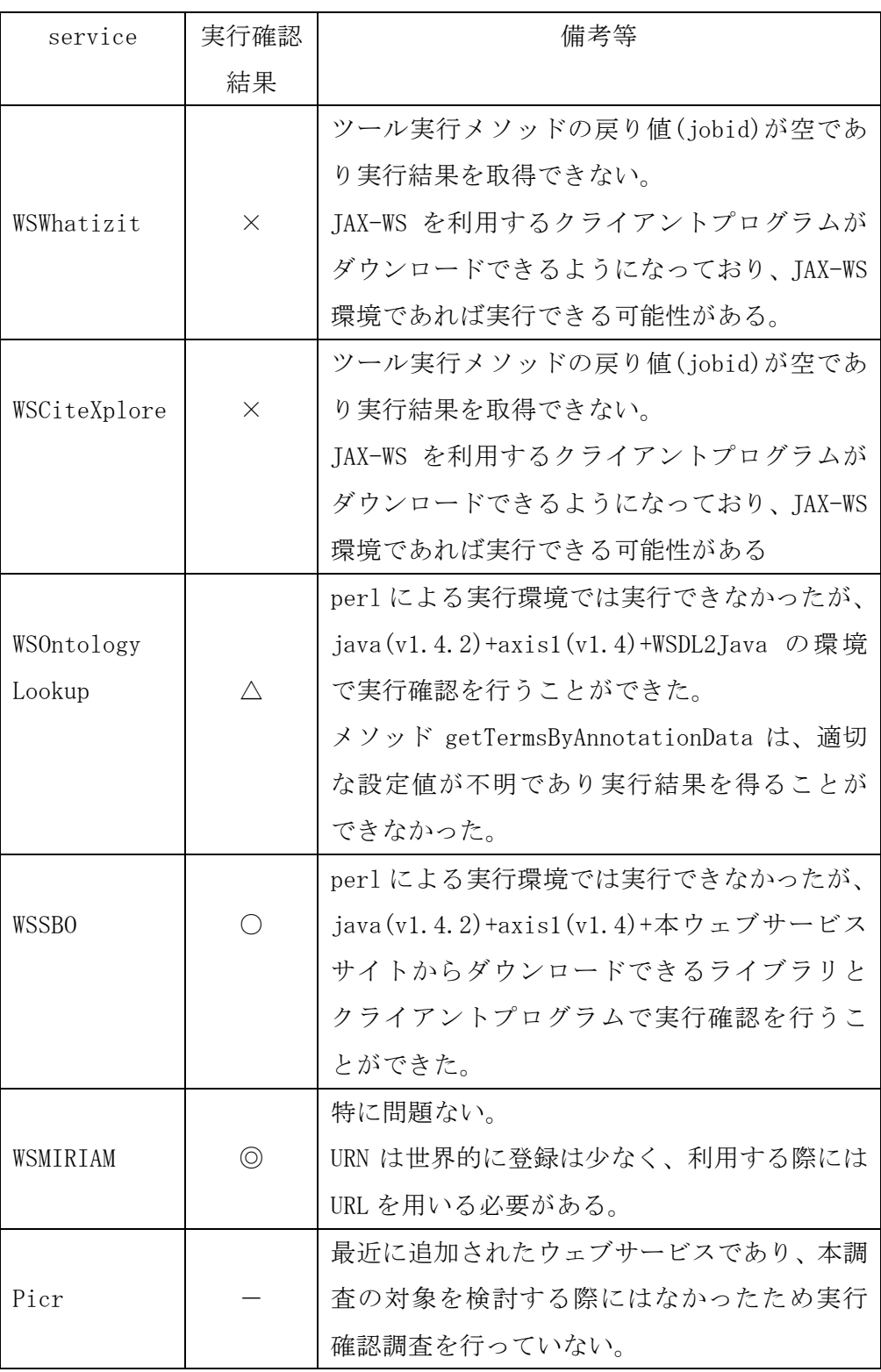

- NCBI のウェブサービス実行確認結果

NCBI のウェブサービスについては、java1.4.2+axis1(v1.4)+WSDL2Java @

Linux(SUSE10.0)の環境で実行確認を行った。

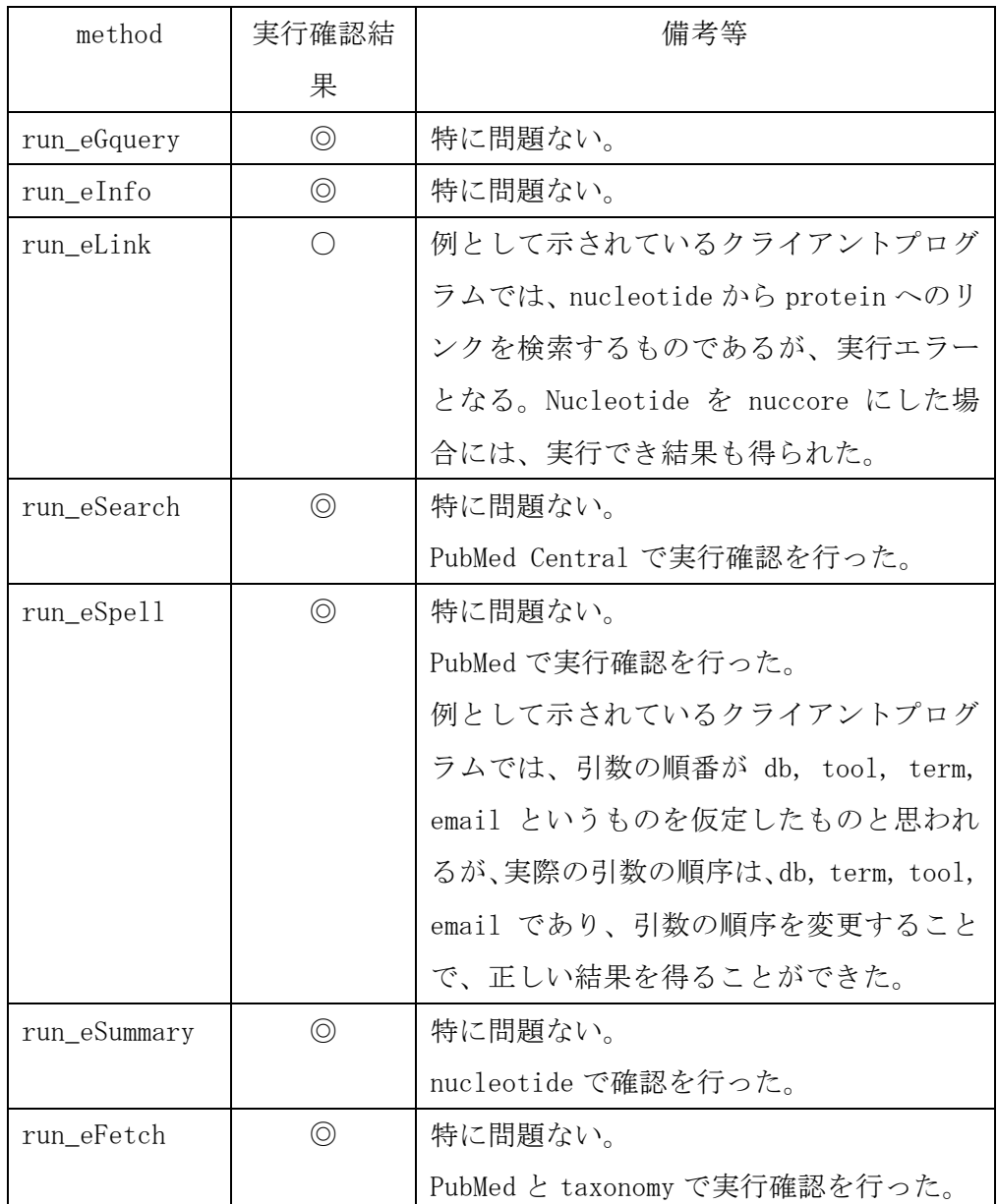

run\_eFetch は、NCBI Entrez のデータベースエントリを取得するメソッドで あるが、戻り値はひとつの複合型となっている。その複合型は、対象とするデ ータベースのデータをいくつかのカテゴリに分類し、それぞれのカテゴリに対 応するような複合型が定義されている。したがって、取得するエントリは、こ れらカテゴリごとに定義された複合型の該当する属性に納められることとな る。以下に run\_eFetch の戻り値(複合型)を構成する複合型を示す。

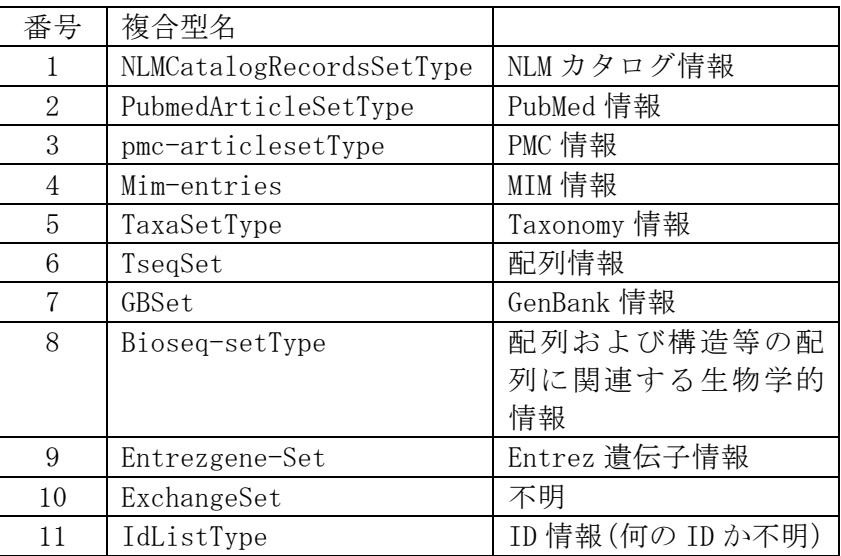

次に取得するエントリのデータベースにより上記のどの複合型にデータが 得られるかを以下に示す。また、いずれのデータベースエントリを取得しても、 関連するデータベースへのリンク情報(ID 等)を得られる。なお、複合型に ついては、データがない場合には、空が戻されることになっており、複合型へ のアクセス時に空がどうかを判定した後に、メンバーへのアクセスを行う必要 がある。

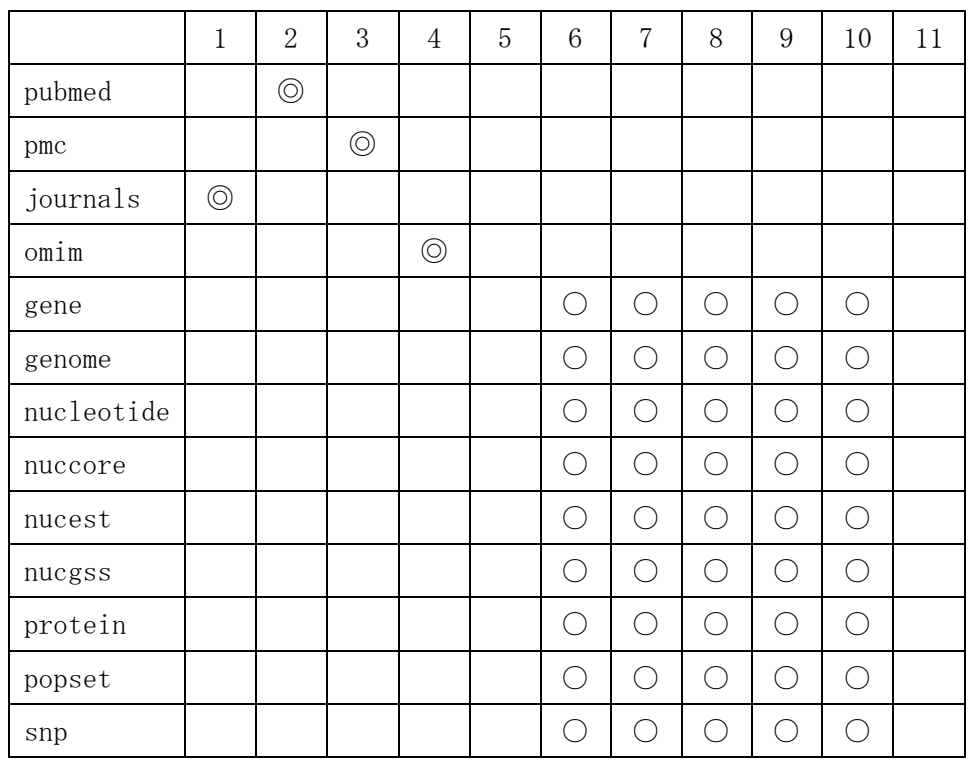

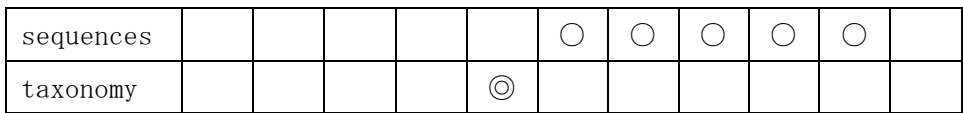

### 3.10 メソッドドキュメントの作成

3.9 で実行確認できた以下のウェブサービスについて日本語によるドキュメント 作成を行った。

- ・ EBI
	- WSDbfetch
	- WSChEBI
	- WSIntegr8
	- InterproScan
	- WSFasta
	- WSWU-Blast
	- WSNCBIBlast
	- WSPSI-Blast
	- WSMPsrch
	- WSScanPS
	- WSClustalW
	- WSClustalW2
	- WST-Coffee
	- WSMUSCLE
	- WSMAFFT
	- WSDaliLite
	- WSCiteXplore
	- WSOntology Lookup
	- WSSBO
	- WSMIRIAM
- ・ NCBI
	- eutils

ドキュメントの作成では、各メソッドの機能と入出力パラメータ、メソッドの入 出力で用いられている複合型の属性とその内容、サンプル等について記述を行い、 統合ウェブサービスの構築に資する内容となるように作成した。なお、作成したド キュメントは、「調査結果データ一式」に納めた。

#### 4. 調査結果のまとめ

本調査では、国内外の主要なウェブサービスについて、各サービスで提供されてい る機能を調査し、それぞれのメソッドの解説と使用方法をドキュメント化するととも に、メソッドの目的ごとに階層的な分類を行った。この結果から、各サーバーの全て のメソッドを統一的に扱うために破綻しない命名規則を検討し、さらに各サービスで やりとりされるデータフォーマットの中で共通化できるものの種類を調査し、データ 型の標準化方法を検討した。

ここでは、各調査・検討項目で挙がった、特に注目すべき結果をまとめる。

- 本調査では、SOAP で実現されている国内外のウェブサービスを網羅的に調査 した。その結果、非常に多くのサービスが提供されており、種類も非常に多いこ とが分かった。
- しかし、比較的近年解析が行われ始め、まだ定型的なサービスとなりにくい分 野のメソッドが不足していることが分かった。まずはこれらをサービス化し、他 のサービスとの連携を図っていくことが必要である。
- 一方、国内の主要プロバイダーDDBJ、KEGG、PDBjについては、データベ ース検索やその配列を利用したアライメントが大半であり、データサービス間を つなぐ解析サービスや解析結果のパースサービスなどの充実が望まれる。
- 国内外のウェブサービスの統一化を目的とした試みとしてはBioMobyが進んで おり、BioMoby で既に実現されている部分はそれを利用し、実現されていない部 分は補充するととともに、BioMoby グループや世界各国のグループととも連携し、 統一化を図っていくことが望まれる。
- BioMoby で既に実現されている部分としては、サービスクラスの階層構造があ り、これに従いつつ、不足している部分の補充、未整理部分の整理などを行って いくのがよい。
- 一方、BioMoby で実現されていない部分としては、オブジェクトクラスの整理 が挙げられる。BioMoby ではオブジェクトクラスが定義されているものの、整理 ができておらず、また最も課題となる解析結果のオブジェクト分解なども行われ ておらずサービス連携が難しい。また、オブジェクトの形式と意味をどのように 定義するかも不十分に思われ、この部分で貢献していくことは重要かと思われる。
- サービスの実行テストを行ったが、実行できないサービスもいくつかあった。 これはサービスプロバイダー側の問題とクライアントプログラム側の問題があり、 関係者とも連絡をとり、少しずつでも解消していくことが必要である。